UNIVERSIDAD NACIONAL AUTONOMA DE MEXICO

*03?* 

FACULTAD DE CIENCIAS

ESTUDIO DE LAS CARACTERISTICAS DE UN FILTRO DIGITAL PASABAJAS QUE HA SIDO EXTENSAMENTE UTILIZADO EN PROCESAMIENTO DE DATOS SISMICOS,

TESIS QUE PARA OBTENER EL TITULO DE: ACTUARIO P R E S EN T A: IRENE ISABEL NAVARRO GONZALEZ

MEXICO, D. F. NOVIEMBRE, 1981.

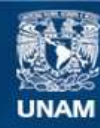

Universidad Nacional Autónoma de México

**UNAM – Dirección General de Bibliotecas Tesis Digitales Restricciones de uso**

#### **DERECHOS RESERVADOS © PROHIBIDA SU REPRODUCCIÓN TOTAL O PARCIAL**

Todo el material contenido en esta tesis esta protegido por la Ley Federal del Derecho de Autor (LFDA) de los Estados Unidos Mexicanos (México).

**Biblioteca Central** 

Dirección General de Bibliotecas de la UNAM

El uso de imágenes, fragmentos de videos, y demás material que sea objeto de protección de los derechos de autor, será exclusivamente para fines educativos e informativos y deberá citar la fuente donde la obtuvo mencionando el autor o autores. Cualquier uso distinto como el lucro, reproducción, edición o modificación, será perseguido y sancionado por el respectivo titular de los Derechos de Autor.

TESIS CON FALLA DE ORIGEN

#### INDICE

INTRODUCCION

### -1. DESCRIPCION Y CARACTERISTICAS DEL SISTEMA DE PROCESAMIENTO

DE ACELEROGRAMAS

- 1.1 INSTRUMENTACION
- 1.2 DIGITIZACION

ļ.

 $\frac{1}{2}$ 

- 1.3 PROCESAMIENTOS DE ACELEROGRAMAS
- 1.3.1 ACELEROGRAMAS NO CORREGIDOS
- 1.3.2 CORRECCION POR APARATO
- 1.3.3 CORRECCION DE LA LINEA BASE
- 1.4 RANGO DE FRECUENCIAS CONFIABLE PARA LAS SEÑALES DE ACELE RACION DIGITIZADAS
	- 2. DESARROLLO TEORICO
	- 3. PRECISION DEL FILTRO
	- 4. EJEMPLO REAL DEL FILTRO
	- 5. CONCLUSIONES Y SUGERENCIAS

REFERENCIAS

#### INTRODUCCION

El objetivo dé este trabajo es analizar el comportamiento del filtro de Ormsby, ref. *6,* particularmente en la vecindad de las discontinuidades de la función de transferencia *H(w)* en la frecuencia de corte  $H(w_{\alpha})$  y de terminación *T )* . Este filtro se utiliza en la corrección rutinaria de acelerogramas en el Instituto de Ingeniería de la UNAM.

Los resultados que motivaron el desarrollo de este trabajo se generaron durante el proceso de corrección de los acelerogramas registrados en Acapulco, Oaxaca, Mexicali, Baja Califor nia Norte, y los registrados en la. Presa El Infiernillo. Se observó entonces que la• variación de los parámetros del filtro de Ormsby más allá de lo recomendado por Trifunac, ref. 3 y 4, o por Basili, ref. 14, produjeron mejores resultados en cuanto a que los máximos de los acelerogramas filtrados no se recortaban significativamente, así como también, que disminuía el ruido en los desplazamientos obtenidos a partir de estos acelerogramas.

El filtro también puede interpretarse como un proceso de suavizamiento del acelerograma.

Los procesos de graduación o suavizamiento de información se utilizan desde el siglo pasado. Por ejemplo la fórmula de Spencer de 21 términos basada en diferencias finitas

$$
x_0' = 0.171x_0 + 0.163(x_1 + x_{-1}) + 0.139(x_2 + x_{-2}) +
$$
  
+ 0.094(x\_3 + x\_{-3}) + 0.051(x\_4 + x\_{-4}) + 0.017(x\_5 + x\_{-5}) +  
+ 0.006(x\_6 + x\_{-6}) - 0.014(x\_7 + x\_{-7}) - 0.014(x\_8 + x\_{-8}) -  
- 0.009(x\_9 + x\_{-9}) - 0.005(x\_1 + x\_{-10})

fué utilizado en el suavizamiento de tasas de mortalidad en 1893 - 97.

Actualmente este método puede describirse como la convolución de los datos con la anterior ecuación que es la sucesión respuesta impulso simétrica del filtro.

En la actualidad y en contextos de ingeniería se cuenta con las herramientas y conceptos de filtros digitales usados en el suavizamiento y análisis de contenido frecuencial de las señales temporales.

## 1. DESCRIPCION Y CARACTERISTICAS DEL SISTEMA DE » PRO-CESAMIENTO DE ACELEROGRAMAS

#### 1.1 INSTRUMENTACION

織器

Descripción de los diferentes tipos de acelerógrafos que utiliza el Instituto de Ingeniería para registrar sismos.

La red de acelerógrafos cuya operación está a cargo del Insti tuto de Ingeniería de la UNAM, se encuentra distribuida en las principales zonas sísmicas de la República Mexicana, fig.1

Además de la UNAM, está patrocinada por varios organismos decentralizados (C.F.E., Loteria Nacional, S.I.C.A.R.T.S.A., PEMEX), estatales (D.D.F. y S.A.H.O.P.) y extranjeros como el caso del coproyecto con la Universidad de California en San Diego. Este comprende los acelerógrafos instalados en la zona norte del Estado de Baja California Norte. Los aparatos insta lados en el resto del país suman aproximadamente 60. Atendien do a la, forma del registro fotográfico, los- acelerógrafos empleados son de dos tipos:

- registro en papel fotográfico de 12 pulgadas, modelo AR-240

- registro en película de 70 mm.,modelos RFT-250 y SMA-1.

El acelerógrafo, aparato electromecánico integrado por tres acelerómetros, registra la aceleración del terreno o estructu ras en direcciones ortogonales. Al conjunto de estas trazas, dos horizontales y una vertical, se le denomina acelerograma. El acelerógrafo modelo SMA-1 y su correspondiente acelerogra-

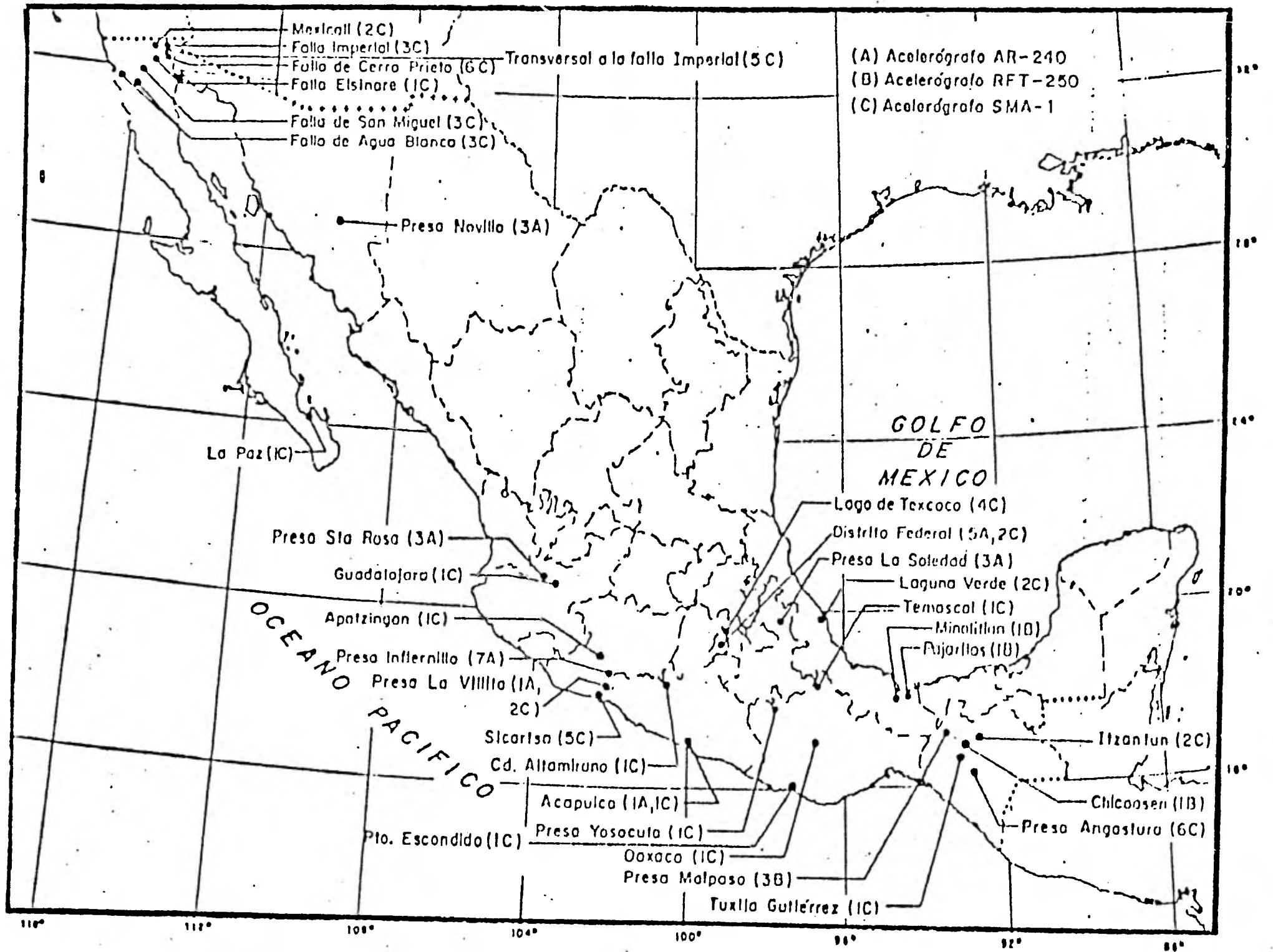

Fig. 1. Localización de acelerógrafos a cargo del Instituto de Ingeniería de la UNAM.

ma se muestran en las figuras 2 y 3 respectivamente. Simultaneamente a las trazas de aceleración se inscriben las marcas de tiempo cada medio segundo, proporcionadas por un generador interno. Recientemente se han instalado, en algunos ace lerógrafos, receptores de la estación W.W.V. transmisora del patrón de tiempo del NATIONAL BUREAU OF STANDARDS (EUA). Para el acelerógrafo modelo AR-240 se inscriben además, tres lineas fijas que se les denomina "línea de referencia".

Los acelerógrafos se calibran externamente cada vez que el in -dicador de eventos ha sido accionado. De la calibración se ob tienen las constantes de amortiguamiento  $\beta$  y frecuencia natural  $\delta_n$  de cada acelerómetro, las cuales se utilizan posterior mente en el procesamiento de sus respectivas trazas de aceleración, fig. 4 . Los valores típicos o nominales de éstas, junto con otras características de los diferentes tipos de acelerógrafos se encuentran resumidas en la Tabla

El arrancador o sistema de encendido del acelerógrafo activa automáticamente la fuente de luz y el motor que recorre la pe lícula cuando detecta una aceleración no menor de 10 cm/seg<sup>2</sup>.

El péndulo del arrancador es sensible al movimiento horizontal o al vertical dependiendo del modelo. La sensibilidad del arrancador es ajustable en los tres modelos de acelerógrafos y el nivel está relacionado directamente con la magnitud de la señal que se quiera registrar. Si este nivel fuese bastan-

•

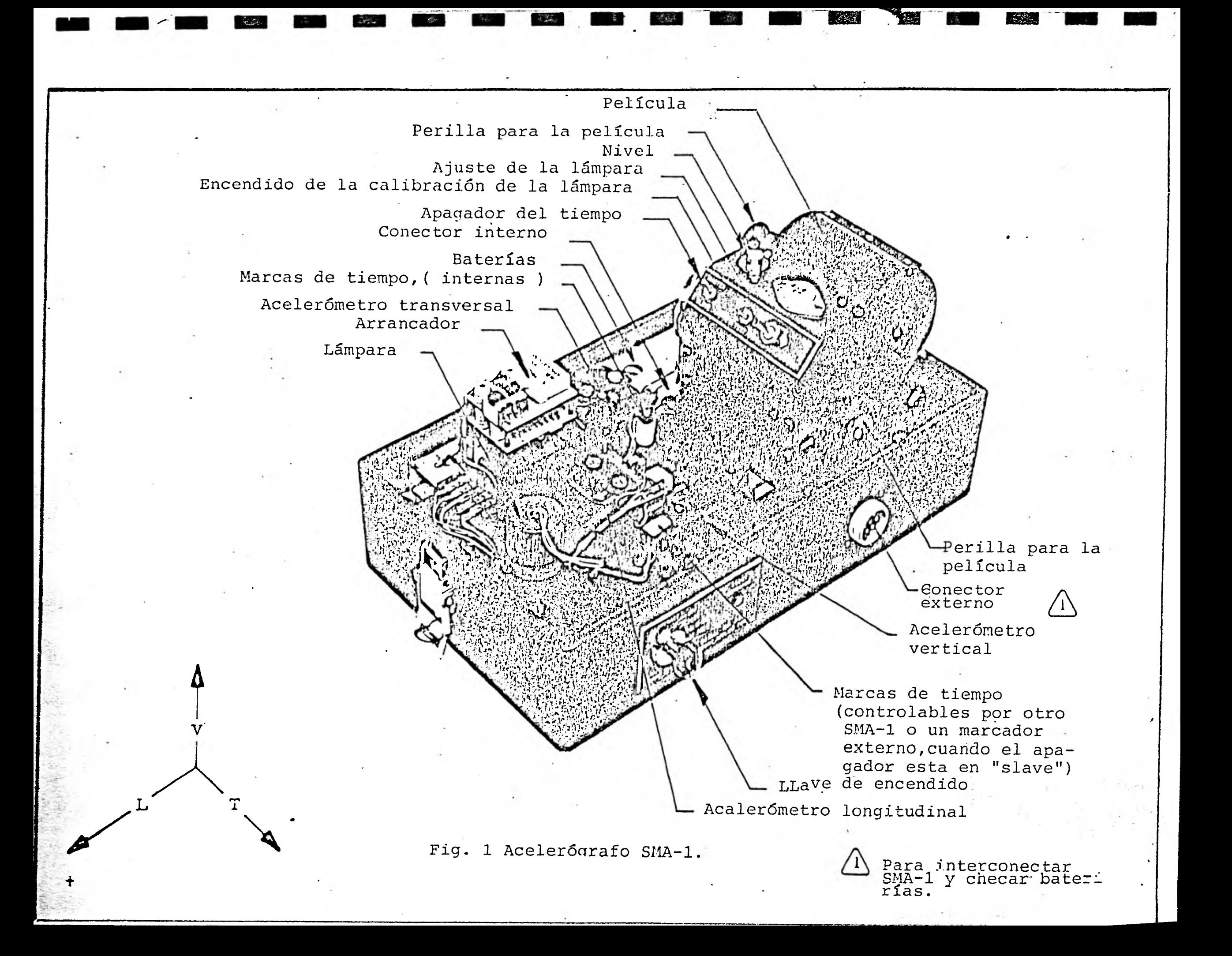

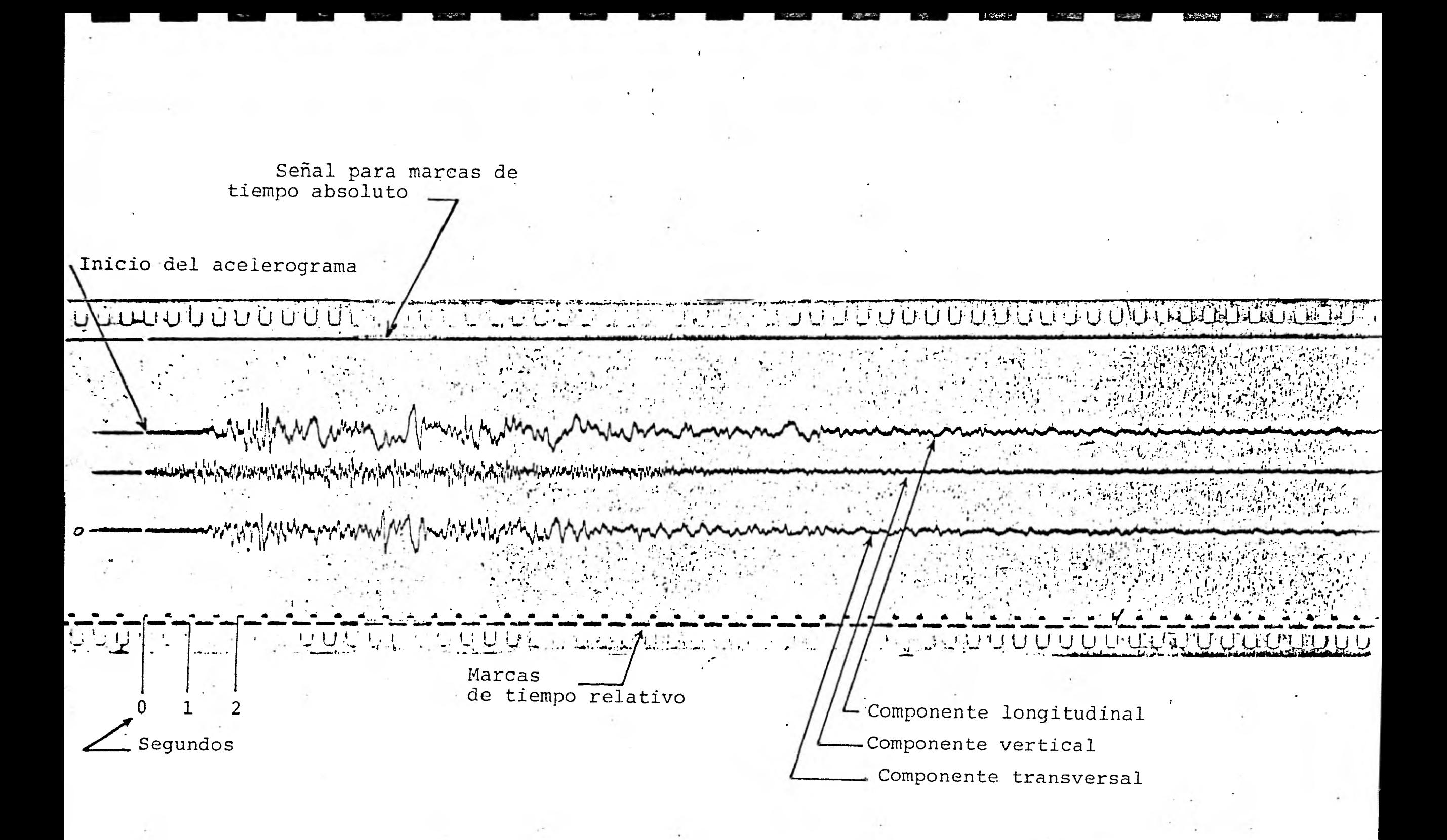

Fig. 3 Acelerograma típico registrado el 15 de octubre de 1979 en la Estación de Mexicali, B.C. N.

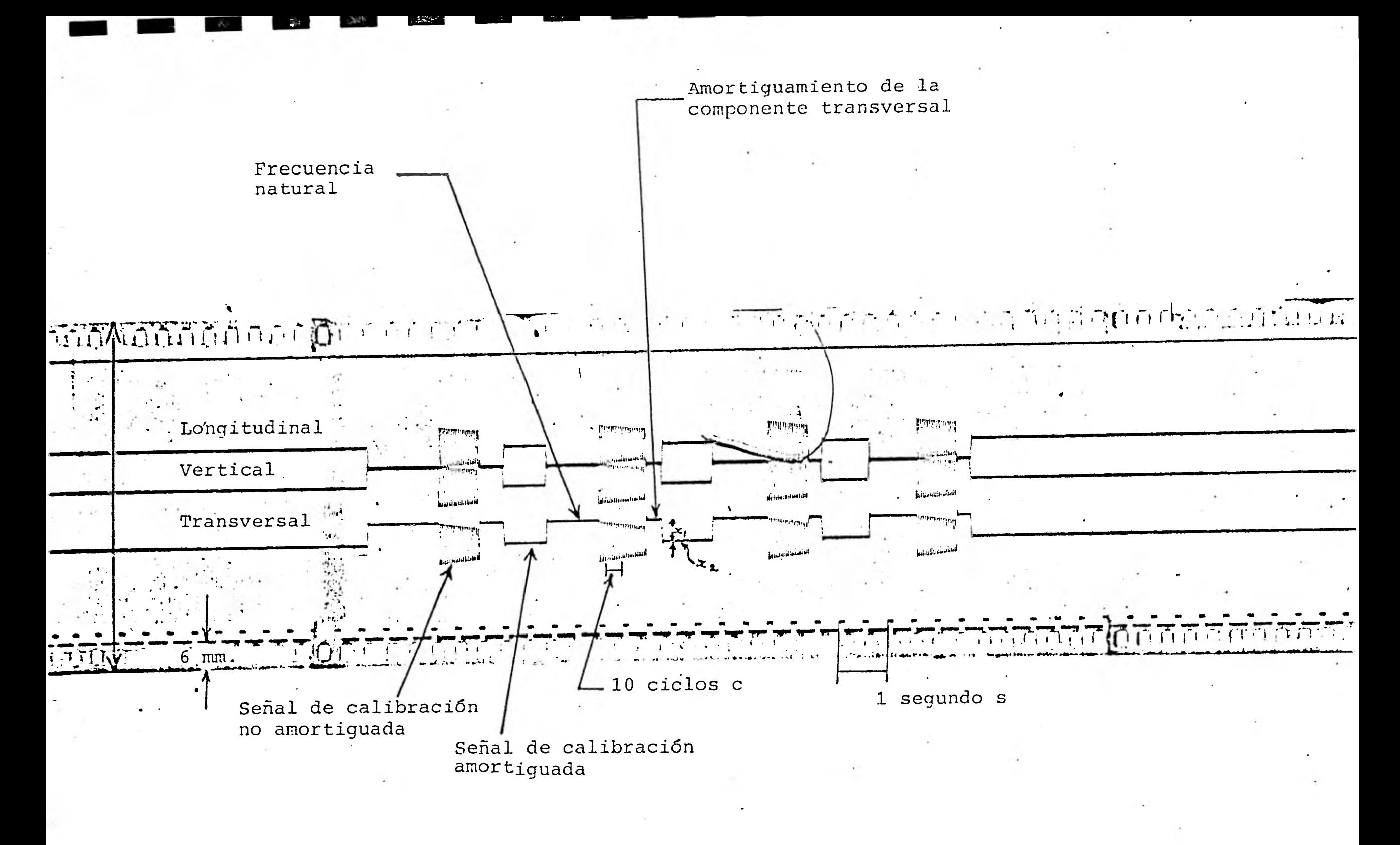

Fig 4 Calibración correspondiente al sismo del 15 de octubre de 1979, registrado en un acelerógrafo SMA-1, en la estación de Mexicali, B.C.N.

# TABLA 1. CARACTERISTICAS GENERALES DE LOS ACELEROGRAFOS A CARGO DEL 1. DE T.

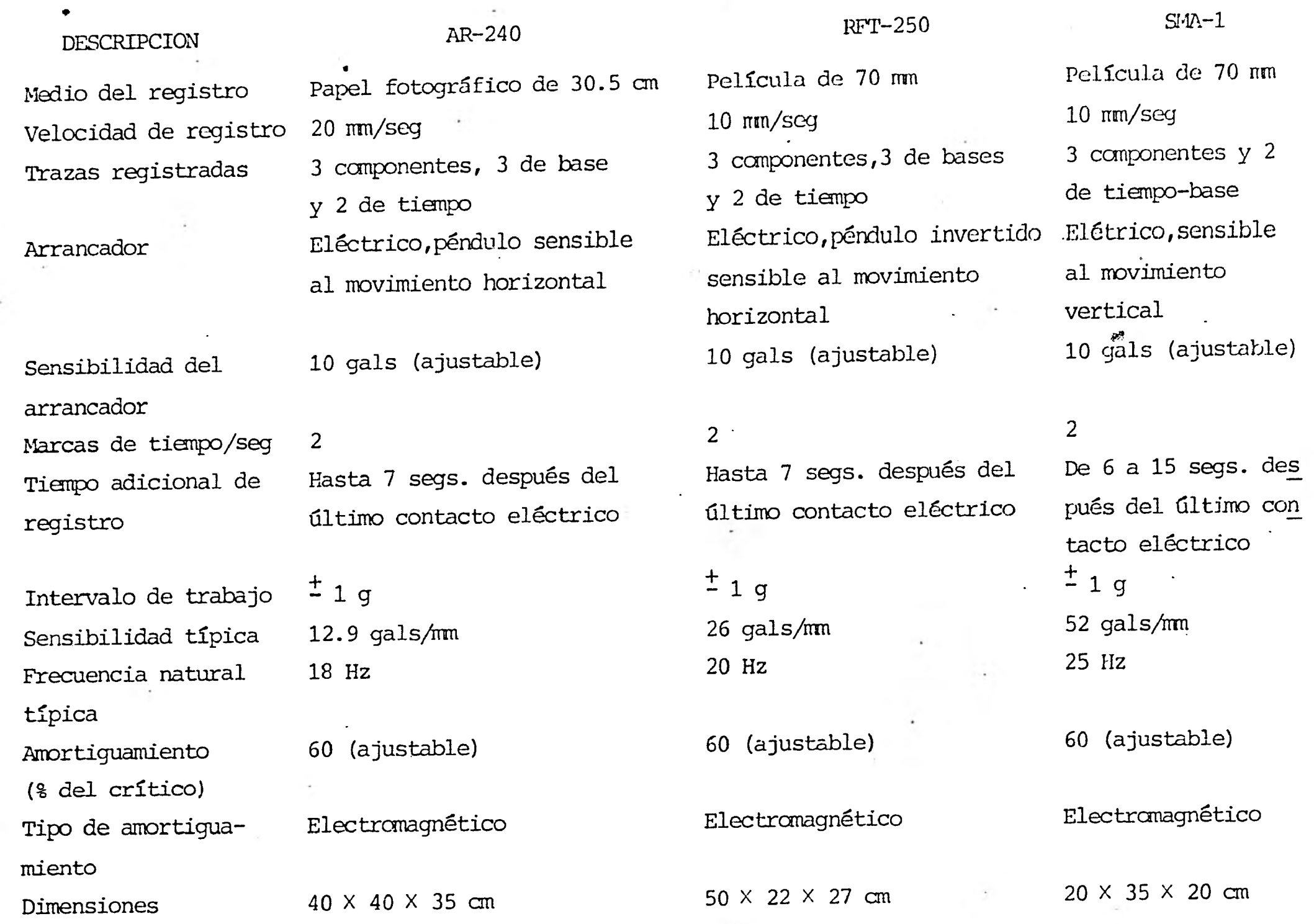

te inferior a los 10 cm/seg<sup>2</sup>, quizá se estaría registrando 1 paso de camiones y no un sismo propiamente dicho.

El acelerógrafo modelo SMA-1 se encuentra totalmente operanc en menos de 50 milisegundos y continúa en este estado mientras el arrancador detecte el sismo; más 10 segundos adicion les que proporcionan suficiente longitud de la película expuesta a fin de enrrollar1a completamente en el carrete, de donde se retira posteriormente para ser revelada y amplificada. La alimentación de los aparatos se proporciona mediante pilas secas o con batería de 12v. con objeto de tener un sumí nistro independiente de las interrupciones de la energía eléc trica comercial que son usuales en el caso de temblores.

#### 1.2 DIGITIZACION.

scripción del aparato que se utiliza para discretizar la se 1 continua del acelerograma registrado fotográficamente.

sistema de digitización que sirve para discretizar los ace 3rogramas se muestra en la fig. 5 . Basicamente el sistema digitízación está compuesto por las siguientes unidades:

- mesa iluminada semiautomática de digitización, fabrica a por HAMILTON INDUSTRIES.

- secuenciador o digitizador modelo D-100, de la BROOM-ALL INDUSTRIES INC.

- perforadora lectóra de tarjetas modelo 8045, fabricada i por DECISION DATA COMPUTERS CO.

La copia de contacto de un acelerograma de 12 in. o la amplificación (normalmente tres veces) de un acelerograma de 70 mm se fija sobre la mesa de digitización para que el operador discretice tanto las trazas (3) de aceleración, como las marcas de tiempo y la línea de referencia. El operador sigue la curva de aceleración desplazando manualmente el brazo vertical, fig. 5, para obtener la absisa y el brazo horizontal (que tiene instalada una retícula con un lente de 4 dioptrias) para registrar la crdenada del punto elegido, accionando el disposi tivo de registro.

Esta forma manual de operar la mesa y el ajuste del paralelaje

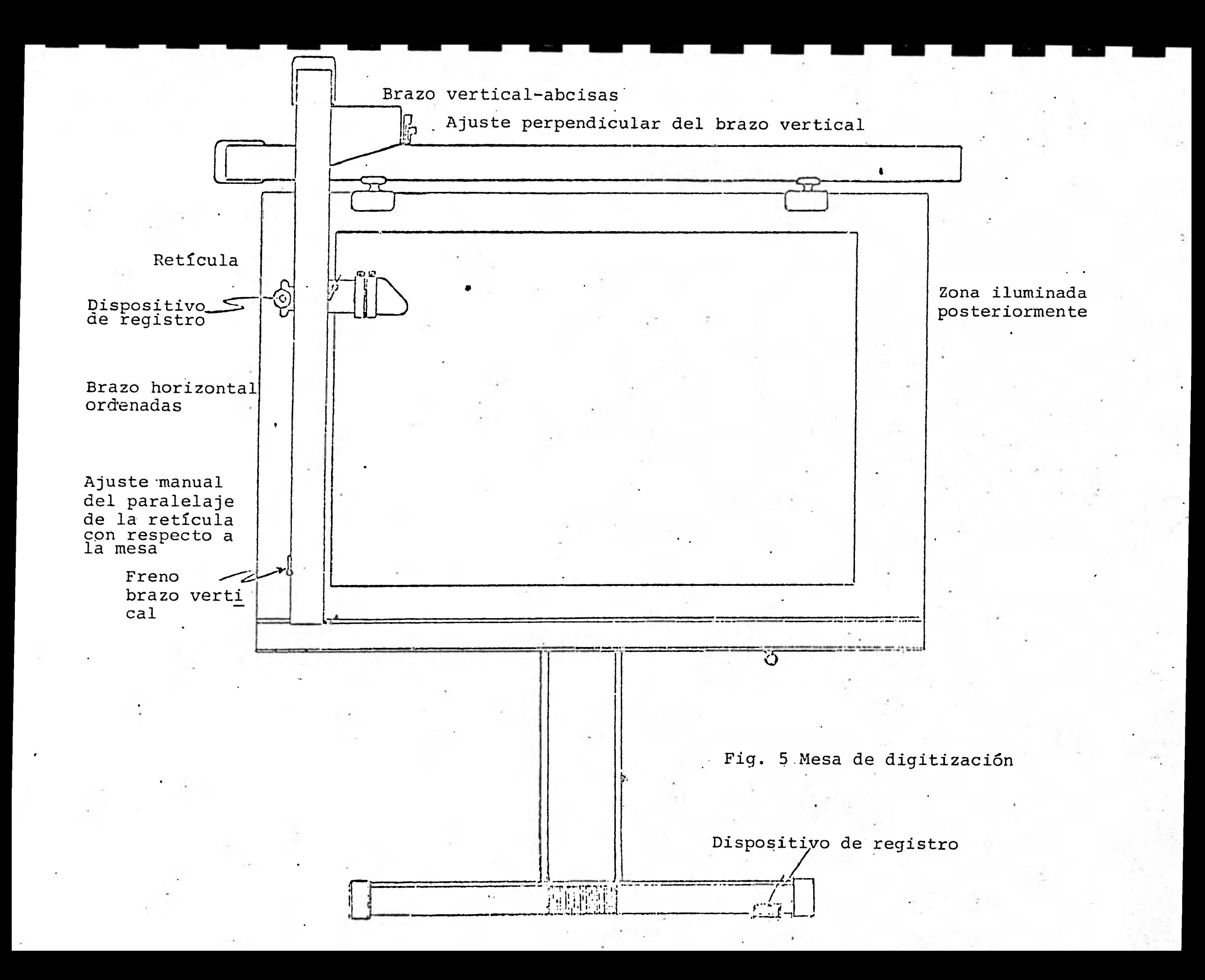

de la retícula a la mesa de digitización, que se realiza cada vez que se coloca un nuevo acelerograma, son fuentes de errores en la precisión del proceso de digitización. Obsérvese que estos problemas son inherentes al diseño de la misma mesa.

La mesa, durante la digitización, actúa como un transductor de distancias a pulsos eléctricos y en esta forma transmite los puntos muestreados al secuenciador o digitizador; éste re gistra el número de pulsos recibidos por medio de contadores electrónicos y a su vez los envia bajo un formato determinado a la perforadora de tarjetas, ref. 2.

El paquete de tarjetas del acelerograma muestreado es el producto final del sistema y sirve como información fuente para el paquete de programación del procesamiento estándard de ace lerogramas, ref. 1.

La resolución de la mesa es de 1000 unidades de digitización por pulgada y el error máximo probable, ref. 2, debido al fun cionamiento mecánico es del orden de cuatro milésimas de pulgada, para una área rectangular de 12X 27 pulgadas, localizada hacia la parte superior de la mesa.

1.3 PROCESAMIENTO DE LOS ACELEROGRAMAS.

Descripción de la secuencia de algoritmos utilizados en el paquete de procesamiento estándard para la corrección de ace lerogramas, ref. 1.

La explicación que se presenta se refiere al programa original elaborado en CAL-TECH en 1973 y no a la versión utiliza-, da en el Instituto de Ingeniería, que ha sido alterada repetidas veces con respecto a éste.

De acuerdo al procesamiento que efectúan este conjunto de subrutinas se pueden dividir en cuatro bloques:\_

- transformación. de los datos del acelerograma discreti zado, de unidades de digitización a parejas de datos de tiempo-aceleración.
- corrección de la respuesta relativa del acelerómetro.
- corrección de la línea base.
- obtención del espectro de respuesta para una estructu ra de un grado de libertad.

A los datos resultantes de la primera parte del procesamiento se les referirá como acelerogramas no-corregidos y a los, de la segunda y tercera como acelerogramas corregidos, conforme a la ref. 3 y ref. **4** de CAL-TECH.

#### 1.3.1, ACELEROGRAMAS NO CORREGIDOS

Como primer paso, las muestras digitizadas de las marcas de tiempo  $(x_j, y_j)$ , son suavizadas por la función x=0.25(x<sub>i-1</sub>+  $x_{i+1}$ )+0.5 $x_i$ . Por conducto de los parámetros de entrada TMAVE y TMS se da la información con respecto a. la forma en que se digitizaron las marcas de tiempo. TMAVE representa el número promedio de unidades de digitización por segundo y TMS la lon gitud en ségundos entre las muestras digitizadas de las marcas de tiempo.

Estos parámetros se utilizan para escalar los datos  $x_j$  que están en unidades de digitización, 800 por pulgada, a segundos. Posteriormente estos datos formarán el arreglo de tiempo básico.

Las muestras digitizadas de la traza fija o línea de referencia también son suavizadas antes de' restarse a las muestras de los acelerogramas; se efectúa esta diferencia porque en al gunos casos la línea de referencia visiblemente difiere de una línea recta a pesar de que el registro óptico de esta tra za es producido por un espejo fijo rigidamente detenido a la estructura del acelerógrafo.

Probablemente esta falla es debida a movimientos irregulares o distorsiones del papel fotográfico, esto es notorio en los acelerógrafos AR-240 que registran sobre papel fotográfico de 12 in., ya que la forma en que corre el papel es simplemente

desenrrollándose porque carece de muescas laterales para con trolar y producir un movimiento uniforme. Afortunadamente, este tipo de acelerógrafos está siendo remplazado paulatinamente por el modelo SMA-1 que registra en película de 70 mm. A continuación, las absisas de los datos digitizados de la aceleración son escalados con respecto al arreglo de tiempo básico, de tal manera que las absisas de estas muestras es tán en segundos y las ordenadas en unidades de digitización. Cuando la ampliación o copia de contacto se coloca sobre lamesa de digitización, el acelerograma se alinea visualmente al eje horizontal de la mesa. Para este propósito se utiliza la traza de aceleración antes de registrar el sismo o bien la línea de referencia cuando se dispone de ella. Cabe señalar que pequeños corrimientos del eje, ya sea de rotación o tras lación, se traducen en desviaciones notables de la curva de desplazamiento, ref. 11.

Antes de iniciarse la digitización se escoge el punto de ori gen de coordenadas cero en la parte inferior izquierda del registro, de tal forma que las coordenadas de las tres tra zas de aceleración, las lineas de referencia y las marcas de tiempo sean positivas.

Por lo tanto, dado que se requiere de un criterio lógico para determinar los valores de las ordenadas digitizadas de la traza de aceleración se decidió obtener el valor promedio y

restarlo, ref. 1, de esta forma se escoge el eje cero de las ordenadas o la llamada línea base. El último paso del procesa miento a los llamados acelerogramas no-corregidos es cambiar la escala de las ordenadas a unidades de aceleración, multi plicándolas por la constante de sensibilidad de'aceleración del aceler6grafo utilizado. Para los aceler6grafos SMA-1 la constante es 1.9 cm/g.

#### 1.3.2 CORRECCION POR APARATO

Se hace una breve explicación de la secuencia de los algoritmos utilizados, proponiendo para más adelante el análisis del filtro utilizado.

La ecuación que representa el movimiento x, fig. 6, de los acelerómetros comunmente utilizados para registrar la acelera ción del terreno a, es la de un sistema de un grado de liber tad, viscosamente amortiguado  $\beta$ ,  $(\beta = 60\text{ s}$  del crítico), cuya frecuencia natural  $\delta_n$ , se encuentra en un rango de 17 a 27 hz :

$$
\ddot{x} + 2w_n \beta \dot{x} + w_n^2 x = -a \tag{A}
$$

La curva de respuesta del sistema es asíntota a uno para frecuencias menores que la mitad o dos tercios de la frecuencia natural del sistema, o sea que las aceleraciones de la masa y la base son casi las mismas.

Como se puede ver, fig. 6, la respuesta en la frecuencia de los acelerómetros descritos representa razonablemente la aceleración del terreno en un rango de frecuencias de O a 20 hz. Nótese que al rededor de los  $20$   $hz$ . la respuesta del acelerómetro décae a medida que la frecuencia aumenta y a los 25 hz. la amplitud se ha reducido 15% del valor en  $\delta = 0$  hz.

A partir del estudio hecho por Trifunac, ref. 3, se sabe que existe información válida hasta frecuencia de 25 hz., esto es,

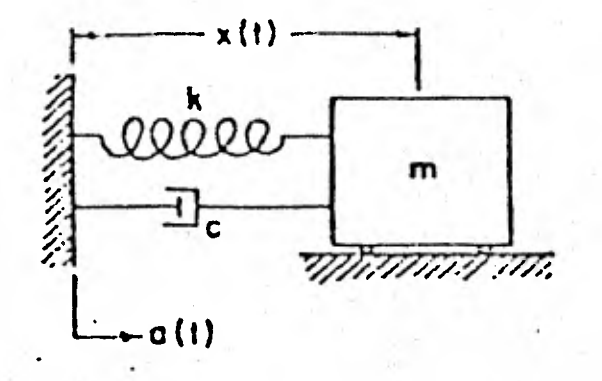

x(t)» Respuesta del instrumento • 0(t)., Aceleración del terreno con **•1.7n - Zrecuencia-** natural /.0,4 L **c/2muin .** Fracción del amortigua ..00) miento critico

Ecuación del transductor  $q(t) = -\ddot{x} - 2w_{n}\zeta\dot{x} - w_{n}^{2}x$ 

Sistema que representa un acelerómetro

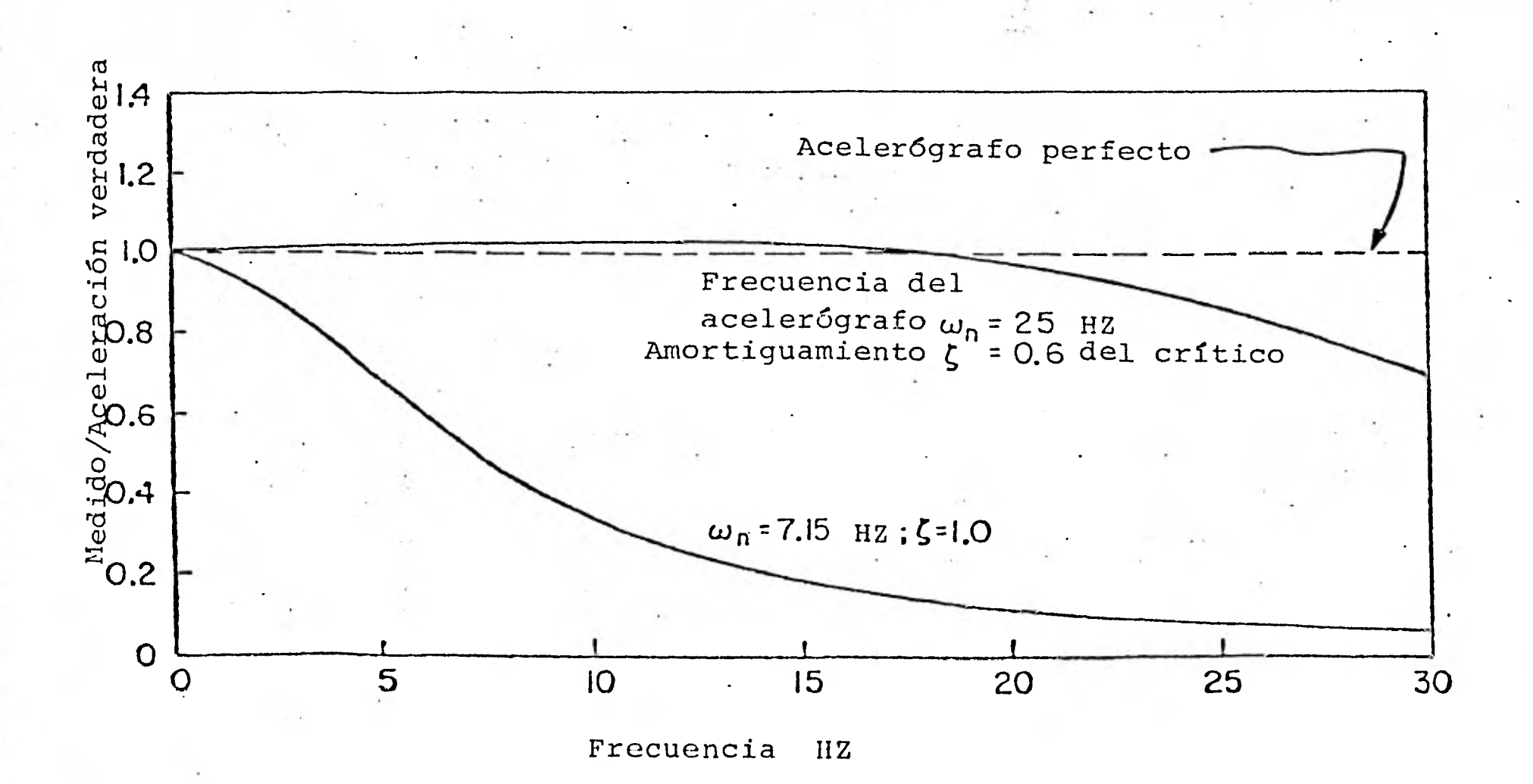

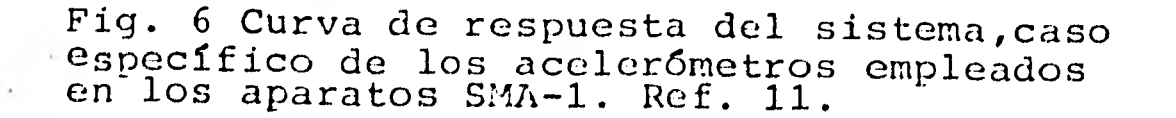

si se quiere recuperar información en la vecindad de este límite se debe corregir la aceleración medida al valor verdadero.

La corrección por aparato se realiza cuando las constantes frecuencia natural  $\delta_n$ y amortiguamiento  $\beta$  , leídas en la calibración de cada acelerómetro. El diagrama de flujo corres pondiente **se muestra en la fig. 7, se inicia el proceso inter polando linealmente los acelerogramas no-corregidos -digitiza**  dos a intervalos desiguales-, a intervalos constantes *t=0.01*  seg.

Para eliminar los errores de frecuencia alta, ref. 2, introdu cidos por la digitización semiautomática del registro analógi co, dichos datos a intervalos iguales, son filtrados.usando . el filtro pasa-bajas de Ormsby, ref. 6, con frecuencia de corte **de 25 hz. y de terminación de 27 hz. A continuación, los datos filtrados - son diezmados considerando uno de cada dos puntos para obtener finalmente un intervalo de muestreo de 50 puntos/seg.** 

El acelerograma filtrado pasa-bajas puede ser entonces dife renciado para los propósitos de corrección debido a la respuesta relativa del acelerómetro. Se calculan las derivadas  $\ddot{x}$  y  $\dot{x}$  de la respuesta.  $x$  del acelerómetro y junto con los parámetros  $\begin{pmatrix} 0 & \mu & \mu \\ 0 & \mu & \mu \end{pmatrix}$  se sustituyen en la ecuación A para obtener la aceleración real del terreno.

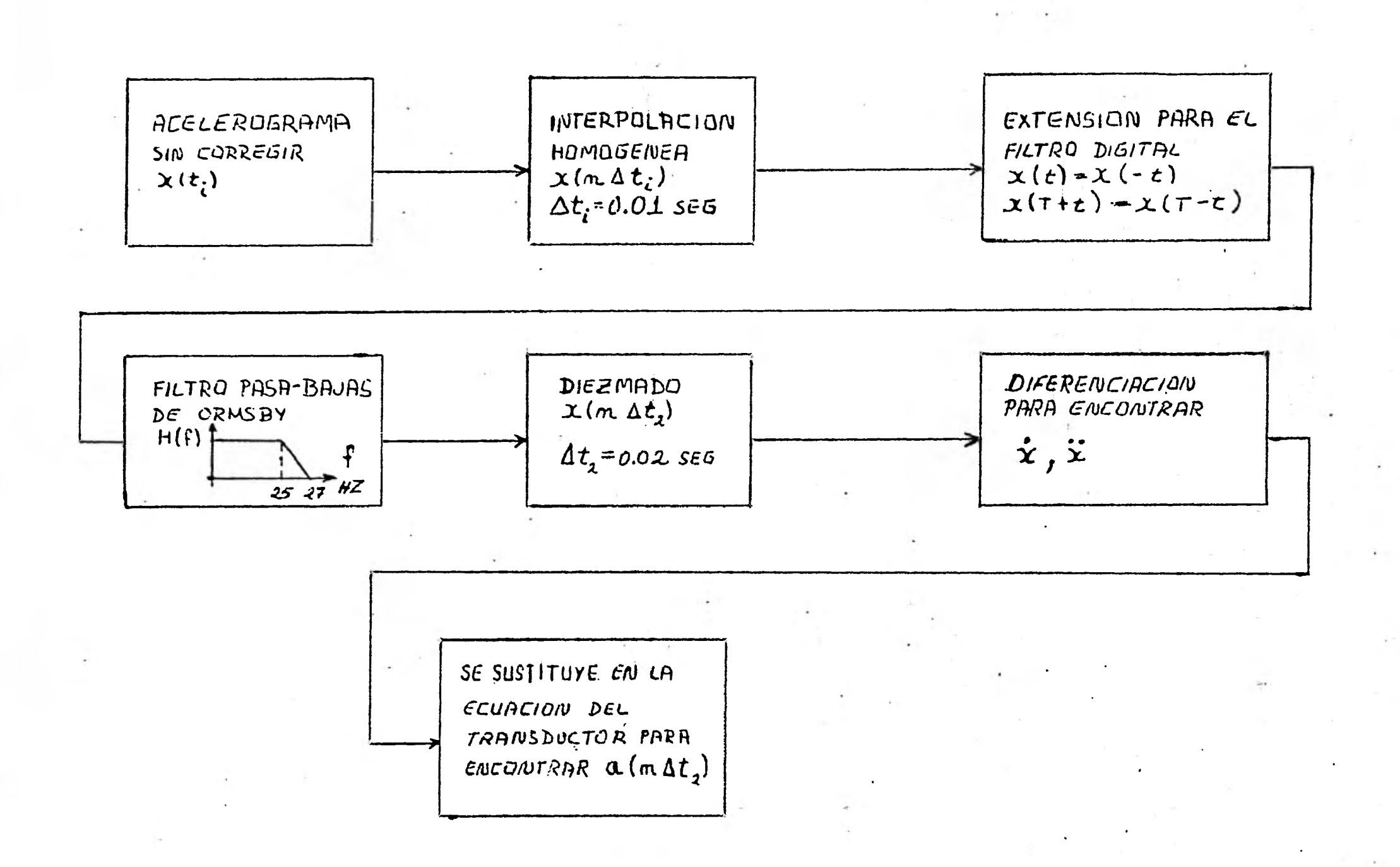

CORRECCION POR APARATO, REF 11  $F15.7$ 

#### 1.3.3 CORRECCION DE LA LINEA BASE

Al proceso de corrección de línea base corresponde eliminar el ruido de periodos grandes involucrado en la señal de acele ración durante la digitización, así como efectuar la integración de éste para obtener la velocidad y desplazamiento del. terreno.

Se requiere controlar los armónicos producidos por los errores antes mencionados, porque son los que nás influyen en la integración, obteniéndose desplazamientos relativamente grandes, ref. 12.

Trifunac, ref. 3, encontró que bajo ciertas condiciones -velo cidad de.registro, sensibilidad de registro, mesa de digitiza ción, equipo de operadores- es posible establecer un rango vá lido para las aceleraciones cuya cota superior es un periodo **de 16 seg. a partir del** . **cual se.considera que son**  ruido todos **los periodos mayores que éste.** 

**A continuación se describe la secuencia de los algoritmos uti**  lizados en la corrección de la línea base del acelerograma.

A la subrutina BAS que realiza este procedimiento entran las muestras del acelerograma a un intervalo constante  $t=0.02$ .Co mo se recordará, el acelerograma ha sido interpolado previamente en el proceso de corrección por aparato que realiza la subrutina ICR. Como puede verse en el diagrama de flujo,fig. 8, la corrección se inicia ajustando una recta por mínimos cua

dradós al acelerograma. El objetivo de este ajuste es eliminar las. distorciones causadas por la amplificación de los acelero gramas de 70 mm., aunque normalmente se convino hacerlo a los diferentes tipos de acelerogramas, ref. 3; pero conforme a HUDSON, ref. 11, es una forma de reducir el tiempo de computo del filtrado.

**La diferencia del acelerograma menos.la recta obtenida, se in tegra por. el método del trapezoide con velocidad inicial cero.**  El cálculo del desplazamiento también asume condición inicial nula. De la misma forma que se procedió con la aceleración,se ajusta una recta  $x = v_a + v_t t$  a la velocidad obtenida  $v_a(t)$  para luego restársela v,  $(t)=v_{0}(t)-x$  . La pendiente v, de la recta x es restada al acelerograma y también al desplazamien to.

A continuación se realizan dos procedimientos que tienen como **fin reducir el número de términos** *N* **del filtro de Ormsby, ref. 6, ya que de acuerdo al ancho de banda de la señal de aceleración digitizada 0.07 - 25 hz., el intervalo de muestreo T=0.02 seg. y el intervalo de atenuación en el filtro D=0.02 determinan que el número de términos N sea 2500** para un error  $\epsilon = 1.2$ %.

Primero se realiza un filtrado pasa-bajas con función de trans ferencia

$$
H(\zeta) = \frac{\text{sen}(\pi \zeta t)}{\pi \zeta t}
$$

donde  $t$  es la longitud de la ventana, y frecuencia de corte  $1/7=2.5$  hz. ; el algoritmo se programó para  $N=18$ , es decir,  $w_{\iota} = 0.055$ 

Cabe mencionar que el filtrado en las diferentes etapas de este conjunto de algoritmos se realiza por convolución, en la subrutina SMU. Si la señal resultante  $a_{\mu}(t)$  , ver fig. 8, es diezmada **tomando uno de cada diez puntos, o sea t=0..2 seg. segarantiza al menos dos muestras por ciclo para la frecuen**  cia más alta igual a 25 hz., ahora presente.

Esto incrementa el parámetro  $\lambda$  de la fórmula de error a  $\lambda$  =0.004 y por lo tanto reduce el número de pasos  $N = 250$ junto con el tiempo de cómputo del filtrado.,

Los parámetros de función respuesta impulso, fórmula B, que se utilizan normalmente son  $\phi_{\mathcal{C}}=0.05$  hz. y  $\phi_{\mathcal{T}}=0.07$  hz. Obte niéndose la señal  $a_7(t)$  que es restada a la señal  $a_2(t)$ **para efectuar el filtrado pasa-alta.** 

**Por último, se repite nuevamente el proceso antes descrito de integración, ajuste y diferencia de una recta a la acelera**  ción.

**Sin embargo, la velocidad y el desplazamiento aquí obtenidos no son los definitivos, ya que sólo sirvieron para hacer el último ajuste al acelerograma.** 

**En la subrutina HYPSVD** la velocidad y el desplazamiento también son filtradas usando  $\lambda = 0.004$ .

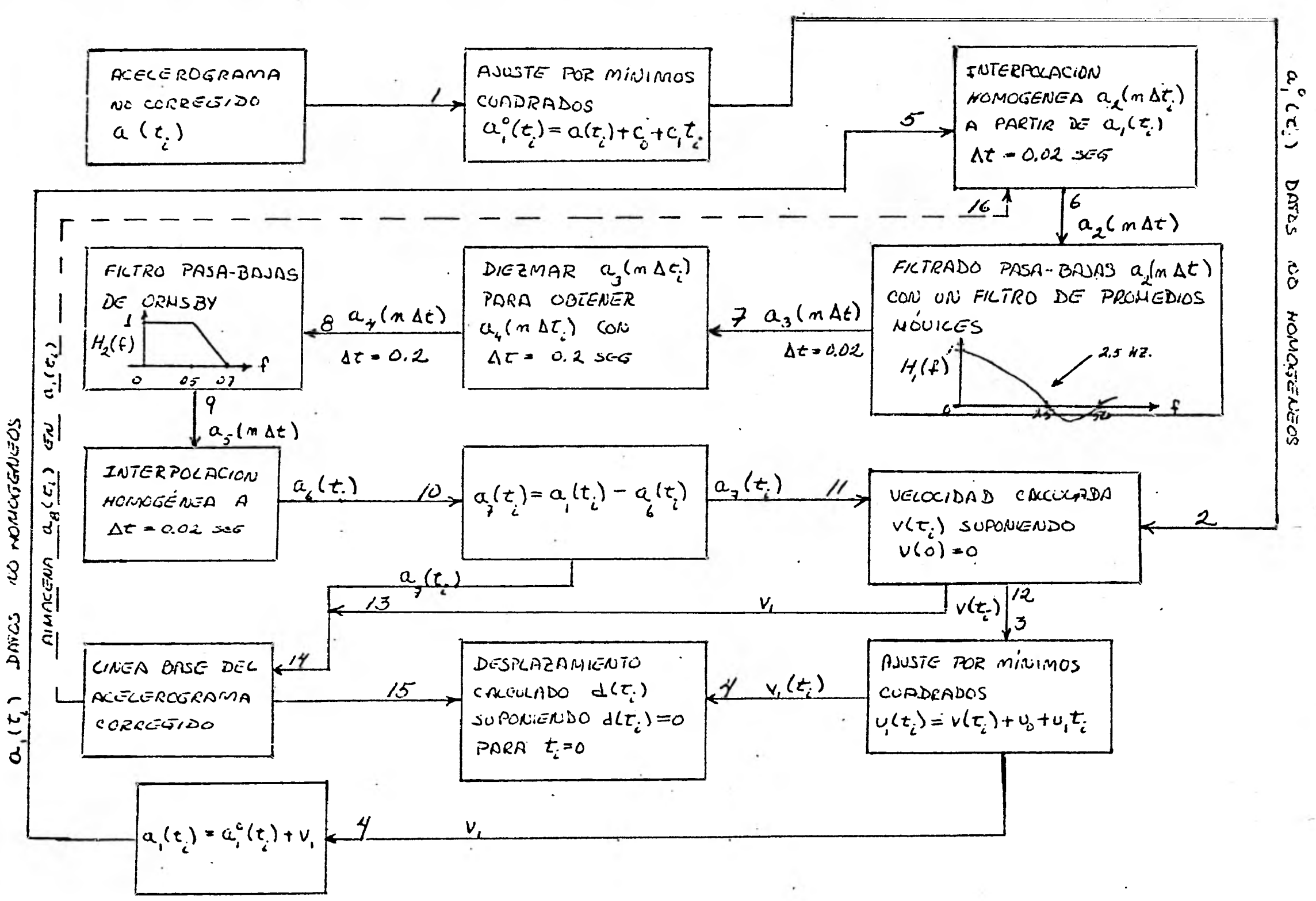

ESQUEMA DEL PROCESAMIENTO DE  $Fig. 8$ CORRECION DE LA LINEA BASE. REF. 3.

**DAVCS**  $\alpha$ <sub> $(5)$ </sub>

# 1.4 RANGO DE FRECUENCIAS CONFIABLE PARA LAS SEÑALES DE ACELERACION DIGITIZADAS.

Breve descripción del método utilizado para obtener el ancho de banda de las señales de aceleración registradas y digitizadas por CAL-TECH.

Se realizó un estudio, ref. 3, en el Laboratorio de investiga ción en ingeniería **sísmica, CAL-TECH,** para checar la operación del sistema de digitización modelo BENSON-LEHNER 099D, así como también el grupo de operadores que realizaban la digitización de los acelerogramas.

Para determinar la precisión del proceso de digitización se digitizó 5 veces Una "línea recta", ésta fué generada estiran do un alambre.de cobre de 0.002 in. de grueso a pocos centíme tros de una película donde fué fotografiada.

El negativo de la linea recta se colocó inclinado sobre la me **sa de .digitización a partir** de la esquina **inferior izquierda**  a la superior derecha a fin de que en cada muestra digitizada los ejes vertical y horizontal fueran movidos por el operador  $y$  se pudieran considerar las muestras independientes entre  $f$ . Se supuso que esta linea recta era un "acelerograma" digitiza do  $\ddot{x}$ ,,  $i=1,\ldots,5$  y se integró hasta obtener el desplazamiento x  $\mu$ 

Previo a esto, los cinco acelerogramas  $\ddot{x}$ , junto con su pro-

medio x fueron ajustados por mínimos cuadrados y rotados has ta una posición horizontal; a continuación los mil puntos di gitizados por prueba, fueron interpolados linealmente para obtener 4096 puntos equidistantes.

Bajo, la hipótesisde que los errores de digitización están normalmente distribuidos, se concluyó que el promedio de las **digitizaciones x representan los errores sistemáticos involucrados por la imperfección mecánica del equipo** de digitización.

La diferencia  $\ddot{y}_j$  entre cada digitización  $\ddot{x}_j$  y el promedio  $\ddot{\ddot{x}}$ representa los errores aleatorios distribuidos normalmente.De este resultado se tiene que el error involucrado por el opera dor de un punto, es del mismo orden de magnitud que la capacidad de resolución de la mesa de digitización, 312 puntos/cm., donde **1 punto=0.003 cm.** 

Básicamente se analizó el espectro **de magnitud de Fourier de**  los cinco desplazamientos y<sub>j</sub> y del promedio x. Cada desplaza**miento** 17,11se obtuvo de integrar dos veces la diferencia  $\ddot{Y}_i = (\ddot{x}_i - \ddot{\ddot{x}})$  entre la *i*-ésima línea recta digitizada  $\ddot{x}_i$  y el pro medio  $\ddot{x}$  de las cinco pruebas. Este "acelerograma"  $\ddot{y}_t$  represen ta el error involucrado por el operador en un sistema mecánico ideal de digitización, dado que se restó el error sistema tico  $\overline{x}$  del equipo. Para periódos hasta de 16 seg. se obtuvo **un error**- **en la amplitud de 3 mm. que se incrementaba a 2 cm.** 

para peri6dos de 30 seg. Con base en este análisis se propone filtrar los periódos mayores de 16 seg. de las señales de ace . leración digitizadas, es decir, una frecuencia de corte  $f_c = 0.0625$  hz.

Para determinar la cota superior del ancho de banda se realizó un estudio, ref. 4, de los errores de frecuencia alta invo lucrados en la digitización, en el cual se concluye textualmen **.** te.:

**... los acelerogramas contienen información confiable alrrededor de los 25 hz. Por lo tanto, la frecuencia más alta defi nida por las muestras equidistantes no debe ser menor que 25 hz., esto es, un intervalo de muestreo de al menos 50 puntos/seg."** 

#### 2. DESARROLLO TEORICO.

Se construye el marco teórico de este trabajo para sistemas discretos, suponiendo que los datos originales del acelerogra ma y la función respuesta impulso, del filtro de Ormsby son su cesiones  $x[n]$  y  $h[n]$ , donde  $n \in \mathbb{Z}$  representa las muestras en el tiempo. Se utilizará la notación x[n] en lugar de x[nT, ] ; donde T, es el interválo de muestreo en segundos. Co mo se verá más adelante, esto se justifica mediante el teore**ma.del** muestreo, ya que h[t] es **de \_banda limitada y para la**  señal física del acelerograma  $x[i]$ , el ancho de banda viene restringido por el instrumento que registra. Sin embargo, la sucesión  $x[n]$  se le ha sumado ruido de alta frecuencia en el proceso de digitización, ref. 4, lo que invalida utilizar el ancho de banda proporcionado por el aparato. Aunque aquí, en **el Instituto de Ingeniería, este valor no se ha determinado, se puede utilizar el** de **CAL-TECE, ref.** 4, **para justificar**  el muestreo de  $x[t]$ .

Un sistema discreto es una transformación de una sucesión  $x[n]$  en una sucesión  $y[n]$ , donde

### $y[n] = L{x[n]}$

**A la sucesión x[n] de números reales o complejos se le denomina** señal discreta de entrada o simplemente entrada, **y a la sucesión y[n] señal discreta** de salida o respuesta del **siste ma.** 

Un sistema discreto L es lineal si

1

1

1

 $\blacksquare$ 

1

 $\blacksquare$ 

 $\blacksquare$ 

 $\blacksquare$ 

1

 $\blacksquare$ 

 $\blacksquare$ 

1

1

1

1

 $L \{ax_1 [n] + bx_2 [n] \} = aL \{x_1 [n] \} + bL \{x_2 [n] \}$ para cualquier  $a, b, x_1[n] y x_2[n]$ .

Un sistema L es invariante en' el tiempo si

$$
L\{\top \{x[n]\}\} = T\{L\{x[n]\}\} = T\{y[n]\}
$$

donde la transformación T es una traslación, es decir, un coizimiacrto **en la entrada produce un corrimiento igual en la sa lada.** 

La sucesión Delta S [ n] **que es la versión discreta de la fun**ción contínua comunmente conocida como Delta de Dirac se ex-\_ presa como  $\int$ 

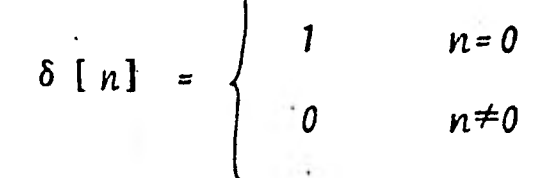

**Para cualquier** k **se puede trasladar el valor .no-cero de la su cesión Delta, es decir**   $\mathcal{L}_{\mathcal{L}}$ 

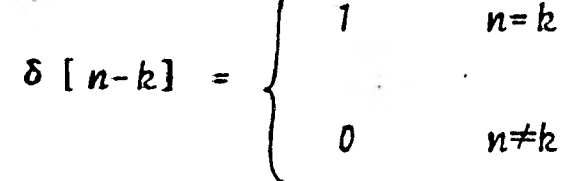

Se denota  $h[n]$  a la respuesta del sistema a la entrada  $\delta[n]$ :  $L \{\delta[n]\} = h[n]$  $L{\delta[n]} = h[n]$ <br>  $L{\delta[n]} = ah[n]$ <br>  $a \in C$  (1)

De esta forma se puede expresar una sucesión arbitraria  $x[n]$ como una sumatoria pesada por una sucesión Delta

$$
x[n] = \sum_{k=-\infty}^{\infty} x[k] \delta[n-k]
$$
 (2)

Un sistema lineal e invariante en el tiempo es causal o reali zable si la respuesta impulso  $h[n]$  de un sistema es

 $L\{\delta[n]\} = h[n] = 0$   $n < 0$ 

De forma análoga a los sistemas contínuos, conociendo la respuesta del sistema  $h[n]$  a una entrada unitaria  $\delta[n]$  , se pue **de expresar la respuesta ,del sistema** y[n] a una entrada arbitraria  $x[n]$  en términos de h[n].

La respuesta  $y(t)$  de un sistema continuo se define mediante la convolución de la respuesta impulso  $h(t)$  y la entrada al sistema  $x(t)$ 

$$
y(t) = \int_{-\infty}^{\infty} h(t-s) x(s) ds
$$

Sustituyendo  $x(s) = \sum_{h} x(kT_g) \delta(s - kT_g)$  en la convolución, fz se tiene

$$
y(t) = \int_{-\infty}^{\infty} h(t-s) \sum_{k} x(kT_s) \delta(s - kT_s) ds
$$
  
=  $\sum_{k} x(kT_s) \int_{-\infty}^{\infty} h(t-s) \delta(s - kT_s) ds$ 

y por las propiedades de la función delta  $\delta(t)$ 

$$
y(t) = \sum_{k} x(kT_{\Delta}) h(t - kT_{\Delta})
$$

Si muestreamos con un interválo  $T_{\chi}$  entonces

$$
y \{ nT_{\delta} \} = \sum_{k} x (kT_{\delta}) h (nT_{\delta} - kT_{\delta})
$$
  
 
$$
y[n] = \sum_{k} x[k] h[n-k]
$$
 (3)

 $\vert$ 

**LEsto es, un sistema lineal e invariante en el tiempo se caracteriza completamente por la** sucesión h[n]

La'ecuación anterior es la convolución discreta **de** x[n] **con**  h[n] y se denota por  $y[n] = x[n] * h[n]$ 

Supóngase que la entrada a un sistema lineal e invariante en el tiempo es la exponencial compleja

$$
x[n] = 2^{\lim_{n \to \infty} x[n]} -\infty < n < \infty
$$

entonces por la ecuación 3 la salida

$$
y[n] = L {Q \text{ in } R}
$$
  
\n
$$
y[n] = \sum_{k=-\infty}^{\infty} Q \text{ in } [n-k]
$$
  
\n
$$
y[n] = \sum_{k=-\infty}^{\infty} Q \text{ in } [n-k]
$$
  
\n
$$
y[n] = \sum_{k=-\infty}^{\infty} Q \text{ in } [k]
$$
  
\n
$$
y[n] = Q \sum_{k=-\infty}^{\infty} Q \text{ in } [k]
$$
  
\n(4)

**es a su vez la exponencial compleja multiplicada por la función**
*íw*  compleja H( 2 ) denominada respuesta en la frecuencia o

$$
y[n] = 2 \lim_{n \to \infty} H(Q_n)
$$

función del sistema. Independientemente de la señal de entrada x[n], también se puede obtener la función del sistema mediante la transformada de Fourier de la sucesión h[n].

Se define la transformada discreta de Fourier F[ $\frac{R^2}{NT_A}$ ] de una Imicésión **periódica l[ 1274] , como** 

$$
F[\frac{n}{NT_{\delta}}] = \sum_{k=0}^{N-1} \frac{-i2\pi nk/N}{k! kT_{\delta}} \quad \text{if } kT_{\delta} \quad \text{if } n=0, \ldots, N-1 \quad (5)
$$

Ambas funciones son periódicas,  $N$  muestras de  $\left\{kT_{\lambda}\right\}$ , con  $k=0$ , ...,  $N-1$ , tomadas a un interválo constante  $T_A$  representan un periodo en el tiempo y *N* muestras de F[ $\frac{n}{NT}$ ] a interválos  $\frac{1}{NT}$  representan un periodo en la frecuencia.

**La transformada discreta e inversa de Fourier esta dada por** 

$$
\delta[\;kT_{\delta}]\; = \frac{1}{N} \sum_{n=0}^{N-1} F[\frac{n}{NT_{\delta}}] \; \text{Q} \qquad \qquad k=0,\ldots,N-1 \qquad (6)
$$

Se denota

$$
\text{all } k \tau_{\delta} \text{]} \longrightarrow \text{Fl} \xrightarrow{R} \text{H} \text{}
$$

a la pareja transformada de Fourier discreta.

Los resultados anteriores (ecuaciones 5 y 6) se derivan a par tir de la teoría de la transformada de Fourier continua y del teorema del muestreo:

**Si una función 6(t) ,te** *6{* **es de banda limitada, es decir, si**  su transformada de Fourier  $F(w) = 0$  para  $|w| > w_o$ ,  $w_o = 2\pi \delta_o$ **6(t) se puede reconstruir por completo mediante sus entonces**  muestras {[n] , tomadas a interválos menores de - segun-**260 dos; esto es porque el muestreo de una función 6(t) en el tiempo genera la periodicidad de la función F(w) en la fre**cuencia y si el interválo de muestreo  $T_A$  es muy grande entonces su inverso  $\delta_{\mathcal{A}} = \frac{1}{\tau}$  no es suficiente para que  $2\pi \delta_{\mathcal{A}} > 2w$ . **4 y se respete el ancho de banda de la señal evitándose el fenó meno de traslapamiento en las orillas.** 

Al interválo máximo de muestreo  $T_{\text{A}} = -\frac{1}{2}$  se le denomina interválo de Nyquist y a  $\delta_N$  frecuencia de Nyquist.

 $\delta_M = \delta$ 

**Si en la convolución en el tiempo ecuación 3, sustituimos los valores de X[k]** *y il[n-k]* **de acuerdo a la ecuación 6, enton**ces, si  $T_{\Delta}$  = 1

**N-1**   $y[n] = \sum_{n=0}^{\infty} x[k] h[n-k] =$ *k=0 N-1 n-1 <i>i*2πmk/N **-i**2πLk/N *i2πLn/N*  $=\sum_{k=0}^{N-1} \left[ \frac{1}{N} \sum_{m=0}^{N-1} X(\frac{m}{N}) \right] Q$  1  $\left[ \frac{1}{N} \sum_{\ell=0}^{N-1} \left[ H(\frac{\ell}{N}) \right] Q \right] Q$  1 *WrION í2wmk/N -í2*7*1k/N 1 y N-1 N-1 N-1*   $=\frac{1}{N}\sum_{m=0}^{N-1}\sum_{\ell=0}^{N-1} [X(\frac{m}{N}) + H(\frac{\ell}{N})] \quad \text{and} \quad \text{and} \quad \$ 

**por la relación de ortogonalidad** 

$$
N-1
$$
  
\n
$$
\Sigma
$$
  
\n
$$
k=0
$$
\n
$$
\Sigma
$$
  
\n
$$
L2\pi m k/N
$$
  
\n
$$
-i2\pi l k/N
$$
  
\n
$$
= \begin{cases} 0 & \text{a.i. } m \neq l \\ N & \text{si. } m = l \end{cases}
$$

se obtiene

$$
g[n] = \frac{1}{N} \sum_{m=0}^{N-1} X[\frac{m}{N}] \left[ H[\frac{m}{N}] \right]
$$

A partir de la ecuaci5n 6 se concluye que

$$
V[m] = X[m] \cdot H[m]
$$
 (7)

donde

$$
x[k] \longleftrightarrow X[m]
$$
  
\n
$$
h[k] \longleftrightarrow H[m]
$$
  
\n
$$
x[k] * h[k] \longleftrightarrow X[m] \cdot H[m]
$$
  
\n(8)

son parejas transformadas de Fourier discretas.

De la ecuación 7 tenemos que conociendo la transformada de Fou rier discreta H[m] , de la respuesta de impulso  $h[k]$  del sis tema, podemos obtener mediante la transformada inversa de Fou rier la respuesta del sistema  $y[ n ]$  a cualquier entrada  $x[ n ]$ . Esto es, se puede llegar al mismo punto por diferentes vías.

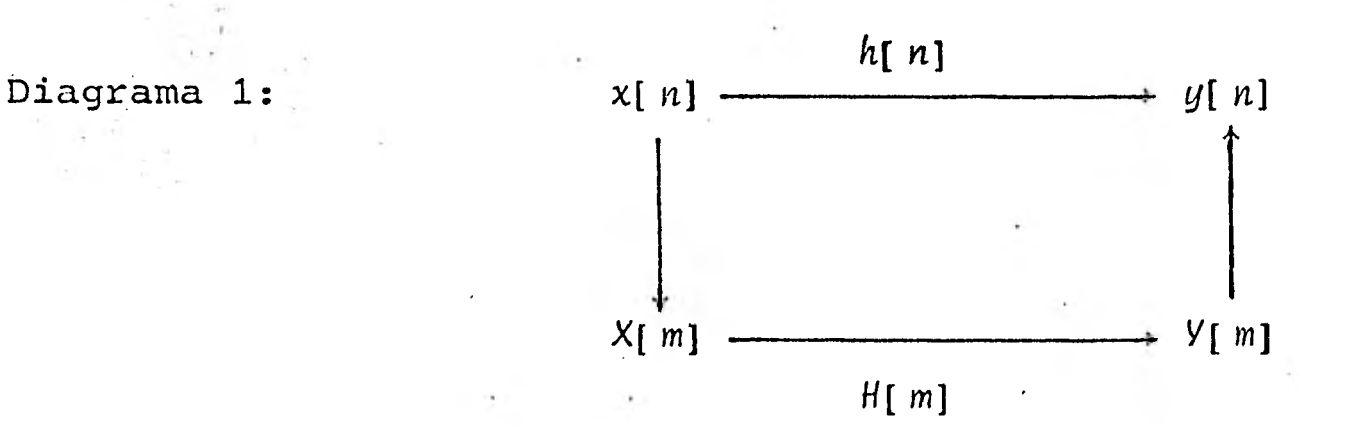

A la función  $H[m]$ , que es otra forma de caracterizar un sistema discreto se le denomina función de transferencia.

Se tiene ahora que el espectro de una señal de entrada x[m] puede ser modificado en alguna forma deseada escogiendo N[ m] apropiadamente.

Particularmente, en el área de procesamiento de señales digi tales esta modificación es conocida como filtrado y al siste ma discreto se le denomina filtro digital.

**Con límites finitos la ecuación 3** 

 $x[ k ]$  h[n-k] **k=-L** 

representa un filtro no-recursivo debido a que las salidas anteriores  $y[ $\ell$ ]$ ,  $\ell < n$  no están involucradas.

El método presentado para diseñar filtros no-recursivos está basado en la aproximación por medio de un polinomio trigonom'étnico a la **función de transferencia deseada- Esta forma de diseño se hito popular debido a la facilidad analítica de construir la función de transferencia mediante la aproximación por series de Fourier** 

$$
H(w) = \sum_{n=-\infty}^{\infty} h[n] e^{iwnT} \tag{9}
$$

y obtener en forma explícita las muestras de la función respuesta impulso  $h(nT_A)$  que son los coeficientes de la serie

$$
h[n] = \frac{1}{\omega}_{\delta} \int_{-\omega_{\delta}/2}^{\omega_{\delta}} H(\omega) Q^{-in\nu} d\omega
$$
 (10)

.La función  $H(w)$  es periódica en el intervalo  $\{-w_{\alpha}, w_{\beta}\}$ . w 4 representa la frecuencia de.muestreo.

La convolución de la sucesión  $h[n]$  obtenida y los datos de entrada  $x[n]$  producen la salida del filtro  $y[n] = h[n]^*x[n]$ . Dicho método de diseñar un filtro y aplicarlo es utilizado por Ormsby en el articulo objeto de este estudio.

La función de transferencia deseada que se define en el artí culo, ref. 6 , es la siguiente:

$$
H(w) = \begin{cases}\n0 & 1 \text{ wt } > w_T \\
1 & 1 \text{ wt } < w_C\n\end{cases}
$$
\n
$$
\left(\frac{1}{w_T - w_C}\right)^p \left(w + w_T\right)^p - w_T \le w < w_C
$$
\n
$$
\left(\frac{1}{w_T - w_C}\right)^p \left(w - w_T\right)^p w_C < w \le w_T \quad (11)
$$

donde  $w_c$  es la frecuencia de corte, o sea que los armónicos mayores de  $w_c$  serán recortados o atenuados del espectro de la señal de entrada  $x[ n ]$  . Al intervalo  $( 0\, , \ w_{\stackrel{}{C}} )$  se le denomina pasa-banda y a la distancia  $\omega_\mathcal{T}$ - $\omega_\mathcal{C}$  se le conoce con el nombre de zona de trancisión o de atenuación;  $\omega_{\mathcal{T}}$  es la última frecuencia para la cual interviene el filtro o dicho de otra forma los armónicos del intervalo  $(w_{\uparrow}, w_{\downarrow})$  del espectro de la entrada x[n] serán eliminados ya que H(w)=0 para

 $|w| > w_T$ .

Por otro lado, se demostrará que utilizando la transformada de Fourier inversa se obtendrá la función  $h(t)$  , que una vez muestreada h(nT**4 )** , equivale a la ecuación 10 .

Para una función contínua en la frecuencia  $H(w)$ , se define su transformada inversa de Fourier como

$$
h(t) = \frac{1}{2\pi} \int_{-\infty}^{\infty} H(w) Q \ dw \qquad t \in \mathbb{R} \quad (12)
$$

es decir, que dada la función de transferencia H(w) se pue de obtener la función respuesta impulso  $h(t)$  . Sustituyendo. la ecuación 11 en la ecuación 12 para  $p=1$  - que es el caso utilizado en el paquete de procesamiento de acelerogramas de CAL-TEC, ref. 1 se tiene como  $H(w)$   $\epsilon$   $\alpha$   $\gamma$   $H(w) = H(-w)$ .

$$
h(t) = \frac{1}{2\pi} \int_{-\infty}^{\infty} H(\omega) \cos \omega t \ dw
$$
 (13)

$$
= \frac{1}{\pi} \int_{0}^{w_T} H(w) \cos wt \ dw
$$
  

$$
= \frac{1}{\pi} \int_{0}^{w_C} \cos wt \ dw + \int_{w_T - w_C}^{w_T} \cos wt \ dw \quad (14)
$$

$$
= \frac{1}{\pi} \int_{0}^{\omega_{C}} \cos \omega t \, d\omega + \int_{\omega_{C}}^{\omega_{T}} \frac{\omega_{T}}{\omega_{T} - \omega_{C}} \cos \omega t \, d\omega - \int_{\omega_{C}}^{\omega_{T}} \frac{\omega}{\omega_{T} - \omega_{C}} \cos \omega t \, d\omega
$$

$$
= \frac{1}{\pi} \left\{ \frac{4 \epsilon n}{t} \frac{\omega t}{t} \right\}_{0}^{\omega_{C}} + \frac{\omega_{T}}{\omega_{T} - \omega_{C}} \left\{ \frac{4 \epsilon n}{t} \frac{\omega t}{t} \right\}_{\omega_{C}}^{\omega_{T}} - \frac{1}{\omega_{T} - \omega_{C}} \left\{ \frac{\omega_{S} e n}{t} \frac{\omega t}{t} \right\}_{\omega_{C}}^{\omega_{T} - \omega_{C}} \left\{ \frac{4 \epsilon n}{t} \frac{\omega t}{t} \right\}_{\omega_{C}}^{\omega_{T} - \omega_{C}} \left\{ \frac{4 \epsilon n}{t} \frac{\omega t}{t} \right\}_{\omega_{C}}^{\omega_{T} - \omega_{C}} \left\{ \frac{4 \epsilon n}{t} \frac{\omega t}{t} \right\}_{\omega_{C}}^{\omega_{T} - \omega_{C}} \left\{ \frac{4 \epsilon n}{t} \frac{\omega t}{t} \right\}_{\omega_{T} - \omega_{C}} \left\{ \frac{4 \epsilon n}{t} \frac{\omega t}{t} \right\}_{\omega_{T} - \omega_{C}} \left\{ \frac{4 \epsilon n}{t} \frac{\omega t}{t} \right\}_{\omega_{T} - \omega_{C}} \left\{ \frac{4 \epsilon n}{t} \frac{\omega t}{t} \right\}_{\omega_{T} - \omega_{C}} \left\{ \frac{4 \epsilon n}{t} \frac{\omega t}{t} \right\}_{\omega_{T} - \omega_{C}} \left\{ \frac{4 \epsilon n}{t} \frac{\omega t}{t} \right\}_{\omega_{T} - \omega_{C}} \left\{ \frac{4 \epsilon n}{t} \frac{\omega t}{t} \right\}_{\omega_{T} - \omega_{C}} \left\{ \frac{4 \epsilon n}{t} \frac{\omega t}{t} \right\}_{\omega_{T} - \omega_{C}} \left\{ \frac{4 \epsilon n}{t} \frac{\omega t}{t} \right\}_{\omega_{T} - \omega_{C}} \left\{ \frac{4 \epsilon n}{t}
$$

H

I

ı

I

 $\bullet$ 

Como la función  $h(t)$  es de banda limitada, es decir  $H(w) = 0$ 

para  $|w| > w_T$ , entonces utilizando el teorema del muestreo, si  $t = nT_s$ , donde  $T_s$  es el intervalo de muestreo

$$
h(t) = \frac{1}{\left(nT_{\Delta}^{2} \right) \left(w_{T} - w_{C}\right)} \left\{ \cos w_{C} \left(nT_{\Delta}\right) - \cos w_{T} \left(nT_{\Delta}\right) \right\}
$$

y por lo tanto

$$
h[n] = \frac{\cos w_{C} n t_{s}^{2} \cos w_{T} n t_{s}}{\pi n_{s}^{2} T_{s} (w_{T} - w_{C})}, \quad \text{donde} \quad h[n] = h(nT_{s}) T_{s} \quad (16)
$$

Aplicando la regla de L'Hopital en la ecuación 15 para obtener el valor en el origen de la función respuesta impulso  $h(t)$  , se tiene

$$
\lim_{t \to 0} h(t) = \frac{D_t \left( \cos w_c t - \cos w_{\tau} t \right)}{D_t \left( \pi t^2 \left( w_{\tau} - w_c \right) \right)}
$$

$$
= \frac{D_t^2 (-w_C \text{sen } w_C t + w_T \text{sen } w_T t)}{D_t^2 (2\pi t (w_T - w_C))}
$$

$$
= \frac{-w_{\mathcal{C}}^2 \cos w_{\mathcal{C}} t + w_{\mathcal{T}}^2 \cos w_{\mathcal{T}} t}{2\pi (w_{\mathcal{T}} - w_{\mathcal{C}})} \Bigg|_{t=0}
$$

$$
= \frac{-\omega_{C}^{2} + \omega_{T}^{2}}{2\pi (\omega_{T} - \omega_{C})} = \frac{\omega_{T} + \omega_{C}}{2\pi}
$$

De esta forma se ha obtenido la respuesta impulso  $h[n]$  del sistema o filtro, que de acuerdo a la ecuación 3 sirve para ex presar la respuesta del filtro y[n] a una entrada arbitraria  $x[n]$ .

$$
y[n] = \sum_{k=-\infty}^{\infty} x[k] \quad h[n-k]
$$

$$
= \sum_{k=-\infty}^{\infty} x[k] \frac{\cos w_{s} (n-k)T_{s} - \cos w_{T} (n-k)T_{s}}{\pi (n-k)^{2}T_{s} (w_{T} - w_{C})}
$$

Esta ecuación'nos dice que se está pesando más el elemento nesimo.

En la práctica, un filtro no recursivo solamente puede aproximarse por una sumatoria finita. Considerando la ecuación 9 la solución más obvia es simplemente truncar la sucesión h[n] para In' > N y aproximar la serié compleja de Fourier por

$$
H_N(w) = \sum_{n=-N}^{N} h[n] \sum_{n=-N}^{i \infty} h[n]
$$
 (17)

La función de transferencia resultante H *N*  (w) es un filtro no recursivo con M=2N+1 pesos o términos de la sucesión h[n].Una medida del error introducido al truncar la serie de Fourier es la integral del error al cuadrado.

$$
\epsilon_{N} = \frac{1}{\omega_{\Delta}} \int_{-\omega_{\Delta}/2}^{\omega_{\Delta}/2} |H(w) - H_{N}(w)|^{2} dw
$$
 (18)

en el intervalo  $-\frac{w}{2} \leq w \leq \frac{w}{2}$  y los coeficientes óptimos h[n] están dados por la ecuación 10.

Se puede expresar ahora la ecuación 17 de la siguiente mane-

$$
\mathcal{L}wT_{\delta}n
$$
\n
$$
H_N(w) = \sum_{n=-N}^{N} h[n] Q
$$
\n
$$
= \sum_{n=-N}^{N} h[n] Q + h[0] + \sum_{n=-N}^{N} h[n] Q
$$
\n(19)\n
$$
= \sum_{n=-N}^{-1} h[n] Q + h[0] + \sum_{n=-N}^{N} h[n] Q
$$

 $n=1$ 

como  $h[n] = h[-n]$ , para  $n=1, ..., N$ 

 $n = -N$ 

 $ra$ 

 $\frac{\lambda}{2}$ 

 $\frac{1}{2}$ 

 $\label{eq:1} \begin{array}{c} \mathcal{A} \\ \mathcal{A} \\ \mathcal{A} \end{array}$ 

$$
H_N(w) = \sum_{n=1}^{N} h[-n] Q + h[0] + \sum_{n=1}^{N} h[n] Q
$$
  
= h[C] + \sum\_{n=1}^{N} h[n] (Q + \sum\_{n=1}^{N} h[n] Q + \sum\_{n=1}^{N} wT\_{\delta}n ]  
= h[0] + 2 \sum\_{n=1}^{N} h[n] cos (wT\_{\delta}n) (20)

Siguiendo la referencia 6, se sustituye en la ecuación 19 los coeficientes  $h[ n ]$  - ecuación 10 - donde  $w = \xi$ 

$$
H_N(w) = \sum_{n=-N}^{N} \left[ \frac{1}{2\pi \delta_{\delta}} \int_{-\pi \delta_{\delta}}^{\pi \delta_{\delta}} H(\xi) \right] e^{-i\xi n/\delta_{\delta}} d\xi \quad \text{with} \quad \Delta wT_{\delta} n
$$

$$
= \frac{1}{2\pi \delta_{\Delta}} \int_{-\pi \delta_{\Delta}}^{\pi \delta_{\Delta}} H(\xi) \left[ \sum_{n=-N}^{N} \mathcal{L} \left( w - \xi \right) n / \delta_{\Delta} \right] d\xi
$$

Normalizando las frecuencias  $w \times g$   $\xi$  en el intervalo  $\frac{w_3}{1-\frac{3}{2}}, \frac{w_3}{2}$ ], sean  $\lambda = \frac{w}{w_3}$  y  $e = \frac{\xi}{w_3}$  en [-1/2, 1/2], enton ces

$$
H_N(w) = \int_{-1/2}^{1/2} H(e) \left[ \sum_{n=-N}^{N} Q_n \frac{\lambda(\lambda - e) \omega_{\delta} n / \delta_{\delta}}{1 - e^{2\lambda} \omega_{\delta} n / \delta_{\delta}} \right] \, d\mathbf{e}
$$
 (21)

Se toma  $\mu = 2\pi (\lambda - e)$  y se multiplica la función en el paréntesis por  $e^{i\mu}$  -1, esto es

desarrollando

$$
Q = Q
$$

de esta forma se tiene

$$
\frac{N}{n} \sum_{n=-N}^{N} Q \frac{\lambda \mu (N+1)}{Q} = \frac{Q \lambda \mu (N+1)}{Q \lambda \mu}
$$

que multiplicada por  $\alpha$  arriba y abajo

$$
=\frac{e^{\mu(N+1/2)}-e^{-i\mu(N+1/2)}}{e^{i\mu/2}-e^{-i\mu/2}}
$$

$$
= \frac{\text{sen } (\mu (N+1/2))}{\text{sen } (\mu/2)}
$$

A la función

ó

$$
D_N(\mu) = \frac{\text{sen}(\mu (N+1/2))}{\text{sen}(\mu/2)}
$$

se le llama núcleo de Dirichlet. Su valor en el origen es

$$
D_{N} \{ \mu = 0 \} = \lim_{\mu \to 0} \frac{\text{sen} \{ \mu \{ N+1/2 \}} }{\text{sen} \{ \mu/2 \}}
$$

## sustituyendo el valor de  $\mu$

 $\frac{1}{\sqrt{6}}$ 

И

$$
\ell \text{Im} \left\{ \frac{\text{Sen} \left( 2\pi (\lambda - e) - (N + 1/2) \right)}{\lambda - e} \right\}
$$
\n
$$
\text{Sen} \left( \frac{2\pi (\lambda - e)}{2} \right)
$$

$$
\frac{\ell \ell m}{(\lambda - e) + 0} \quad \text{sen} \quad (\pi (\lambda - e) \quad (2N + 1))
$$
\n  
\n
$$
\frac{\ell \ell m}{(\lambda - e) + 0} \quad \text{sen} \quad (\pi (\lambda - e))
$$
\n(22)

$$
= \lim_{\begin{array}{l} \lambda-e\\ \lambda-e\end{array}} \frac{\pi (2N+1) \cos (\pi (\lambda-e) (2N+1))}{\pi \cos (\pi (\lambda-e))}
$$

Entonces  $\mathcal{D}_N$  | 0 | = 2N+1 y los ceros del núcleo de Dirichlet ocurren cuando  $\text{sgn}(\mu | N+1/2| ) = 0$ , es decir, cuando

$$
\mu \{ N+1/2 \} = \pm k\pi
$$
\n
$$
\mu = \frac{\pm k\pi}{N+1/2} = \frac{\pm 2k\pi}{2N+1}
$$

esta función oscila más rápido a medida que  $N \rightarrow \infty$ 

Teóricamente el núcleo de Dirichlet  $\mathcal{D}_n(t)$  se emplea para demostrar la convergencia en  $t$  de la sumatoria parcial S  $n(t)$  a la serie de Fourier; en la ref.  $6$  se emplea en la discusión del error de aproximación que Ormsby lo define en términos de la frecuencia  $w$  y el número de coeficientes  $N$ de la serie compleja, esto es

 $\epsilon$  ( w, N ) = H<sub>N</sub> (w) - H (w)

Reescribiendo la sumatoria parcial, ecuación 21

$$
H_N(\omega) = \int_{-1/2}^{1/2} H(\rho) \mathcal{D}_N(\mu) d\rho
$$

y sustituyéndola en la ecuación anterior junto con la fre cuencia w normalizada equivale a la ecuación 10, ref. 6,

$$
\begin{array}{c}\n\epsilon \left( \begin{array}{cc} \lambda, N \end{array} \right) & = \int_{-1/2}^{1/2} H(\rho) \cdot \mathcal{D}_N(\mu) \, d\rho - H(\lambda)\n\end{array}
$$

Con el propósito de escoger en forma directa un valor mínimo de N para cierta presición deseada  $\epsilon$  , ref.6 se realizaron en computadora una serie de corridas cuyos resultados condujeron a la fórmula empírica

$$
\varepsilon = \frac{a}{\lambda'_{R}N} \qquad a = 0.012 \qquad (23)
$$

El valor normalizado  $\lambda_R$  es el ancho de la zona de transición de la función de transferencia *<sup>H</sup> N (w)* es decir la diferencia en hz. entre la frecuencia de corte  $w_c$  y la frecuencia de terminación  $w_{T}$ . Como  $H_N(w)$  +  $H(w)$  cuando  $N$  +  $\infty$ . entonces  $\lambda_{\mathcal{R}}'$  es el valor real obtenido al calcular la sumatoria parcial  $H_N(w)$ . La ecuación 23 da una forma de obtener el nú mero de términos  $N$  de la aproximación  $\hat{H}_{N}(w)$  en función del porcentaje de error de aproximación e y el ancho de la zona de transición deseado  $\lambda_R$  por una constante, es decir

$$
\lambda_R^{\prime} = c \lambda_R
$$

Sustituyendo el valor de  $\lambda_R$ 

$$
\lambda_R = \frac{(w_T - w_C)}{w_S}
$$

$$
= \frac{2\pi (6T - 6C)}{w_S}
$$

$$
\frac{(6_T - 6_C)}{6_3}
$$

=  $(6T - 6C) T_{s}$ 

en la ecuación 23

 $\frac{1}{2}$ 

ł

 $\frac{\lambda + 2}{\lambda}$ 

$$
\epsilon = \frac{a}{c \lambda_R N}
$$
  
 
$$
\approx -\frac{a}{\lambda_R N}
$$
 (24)

$$
= \frac{1}{NT_{\Delta}(\delta_{\tau} - \delta_{\mathcal{C}})} \tag{25}
$$

## 3. PRECISION DEL FILTRO.

Como se recordará, la ecuación 25

$$
\epsilon \approx \frac{0.012}{NT_{\Delta}D_{\delta}} \qquad D_{\delta} = \delta_T - \delta_C
$$

proporciona una,forma discreta de calcular el número de térmi nos N para aproximar con un error e la serie compleja de Fourier H<sub>N</sub> (w) a la función de transferencia deseada *H*(w) , ecu<u>a</u> ción 10.

Por consiguiente, se puede calcular en computadora la aproximación  $H_N(w)$  , proporcionando solamente al programa los datos de frecuencia de corte  $w_{\mathcal{C}}^{\phantom{\dag}}$ , de terminación  $w_{\mathcal{T}}^{\phantom{\dag}}$ e intervalo de muestreo  $T_{\alpha}$  y se determinará en forma automática los N términos de la sucesión  $h[ n ]$  necesarios para un error permitido  $\epsilon$  .

La precisión del filtro digital se probó bajo las dos hipótesis siguientes: la primera hipótesis fué suponer que si el filtro de Ormsby no daba los resultados deseados al utilizarlo en la corrección de acelerogramas, ref. 3, se debía a que las discontinuidades de la función de transferencia  $H_N(w)$  en las frecuencias de corte  $w_{\alpha}$  y terminación  $w_{\tau}$  producían erro res considerables "ripples" en las zonas de paso y de rechazo. La segunda hipótesis fué suponer que si bien el filtro se com portaba adecuadamente en las vecindades de  $w_{\rho}$  y  $w_{\tau}$  la longi tud  $NT_A$  de la sucesión  $h[n]$  no era suficiente para dar una

buena aproximación de  $H_N(w)$ .

Se consideró entonces valuar directamente la función H  $N^{(\omega)}$ con el número de pesos calculado según la fórmula empírica de Ornisby, esto es, despejando N de la ecuación,24, y valuándola para el porcentaje de error  $\epsilon \leq 1.2$  % utilizado en la corrección de acelerogramas, refs..3 y 4, esto es

$$
N \cong \frac{1}{\lambda_R} = \frac{1}{T_{\Delta} D_{\Delta}}
$$

Para  $\lambda_R < 1$  el número de términos N aumenta a medida que  $\lambda_{p} \longrightarrow 0$ . La ecuación muestra también que el valor de N depen de del producto de la frecuencia de muestreo  $\int_{\Delta} = \frac{1}{\Delta}$  y el inverso del ancho de la zona de transición  $v_{\text{A}}$ 

En la mayor parte de las pruebas realizadas, Tabla 2 , se uti  $\lceil$ lizaron dos intervalos de muestreo  $T_{\delta}$  = 0.02 y  $T_{\delta}$  = 0.2 que corresponden, el primero, al muestreo con el cual se desearla filtrar la aceleración, ref. 3, con un filtro pasa-altas don- de  $w_T < 1$  y  $D_6 < 1$  y el segundo al muestreo que realmente se utiliza, ref. 3, debido a que el primero arroja un número excesivo de pesos N y por lo tanto la convólución de la sucesión h [n] y la aceleración x[n] emplea demasiado tiempo de computo. Como explicó anteriormente (Corrección de la Linea Base), este intervalo de muestreo  $T_{\chi} = 0.2$  se logra diezmando la aceleración  $x[n]$ .

Los diferentes valores.usados en las pruebas de la Tabla 2 , para la zona de transición  $p_{\overline{\delta}}$ =1 T  $-\int_{\Omega}$ , dependieron de los va lores  $\delta_{\mathcal{T}}$  y  $\delta_{\mathcal{C}}$  utilizados en las siguientes fuentes: - de las publicaciones de CAL-TECH, referencias 3 y 4, se usaron los parámetros **del** filtro pasa-bajas en la prueba 4 y los del filtro pasa-altas en la prueba 51.

- del artícilo "LOW FREQUENCY FILTERING AND THE SELECTION OF LIMITS POR ACCELEROGRAM CORRECTIONS", ref. 9, en las pruebas 12 a 22 y 51.

- las pruebas 40 a 49 se realizaron para el proyecto 9206, ref. 15, del Instituto de Ingeniería.

- Las pruebas restantes 1 a 11 y 24 a 39 corresponden a la hi pótesis de que fijando  $\phi_c$  y ampliando la zona de transición se obtiene una mejor aproximación:  $v_{\rm A}$ 

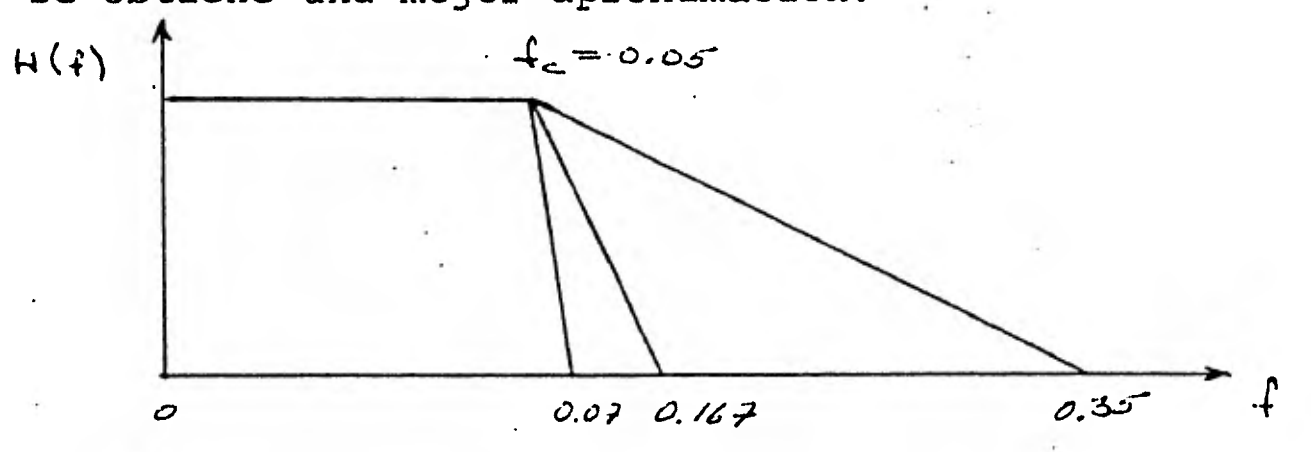

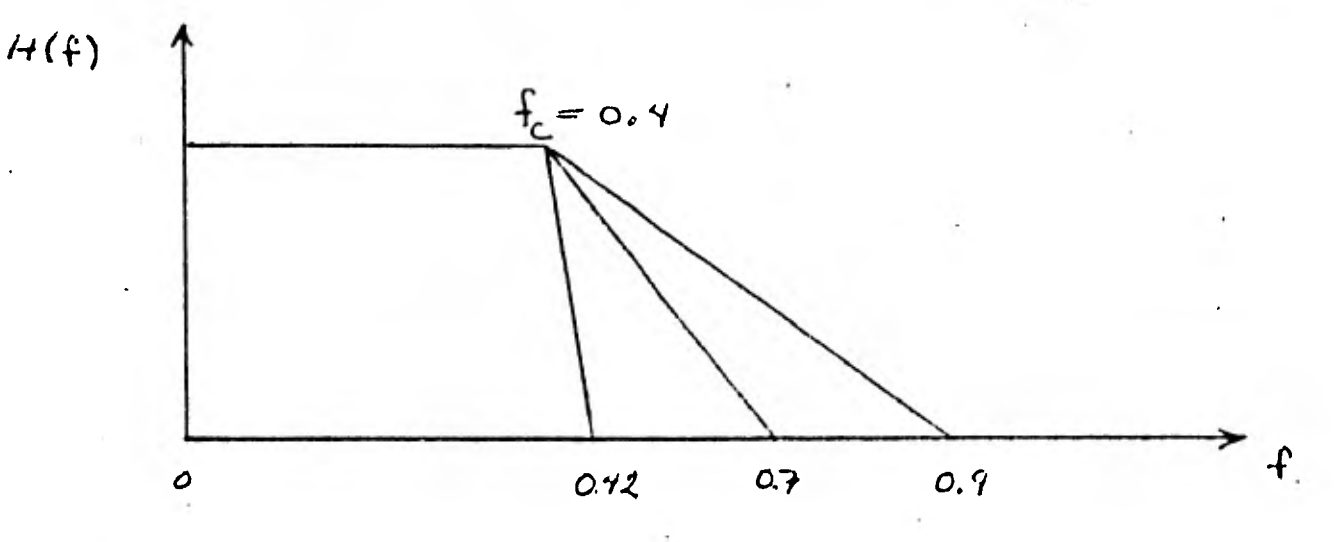

El cálculo de la serie compleja finita de Fourier  $H_N(w)$  involucró la implementación en computadora de los coeficientes h[n] que son las muestras de la función respuesta impulso ' del filtro de Ormsby; esto es, reescribiendo la ecuación 16

$$
h[n] = \frac{cos w_C vT_s - cos w_T nT_s}{\pi n^2 T_s (w_T - w_C)}
$$
  
para  $n = 1, ..., N$  y en el origen

$$
h[0] = \delta_T + \delta_C
$$

La sucesión h[n] se calcula en la subrutina FUNRI sólo para  $N+1$  muestras, dado que es simétrica  $h[ n ] = h[ -n]$  para  $n=1, \ldots, N$ .

Se programó la versión discreta de  $H_N(w)$  para 2N+1 muestras  $w_{\mathcal{K}}$ = K  $\Delta w$  ,  $K$ =0,...,2N en el intervalo  $0 \le w \le w_{\mathcal{S}}$  ; sustituyendo en la ecuación 20 el incremento  $\Delta w = \frac{w_{\Delta}}{2}$  y previendo que 2N+1  $w_{\mathcal{S}} \geq 2w_{\mathcal{T}}$  se obtiene ) = h[ 0]\* + 2 ld ni ao)s (wK

$$
H_N(w_K) = h[0] + 2 \sum_{n=1}^{N} h[n] \cos(w_K T_{\delta} n)
$$

$$
= h[0] + 2 \sum_{n=1}^{N} h[n] cos(k \Delta wT_{\Delta}n)
$$

$$
= h[0] + 2 \sum_{n=1}^{N} h[n] \cos(\frac{kw_{s}}{2n+1} T_{s} n)
$$

$$
H_N(k) = h[0] + 2 \sum_{n=1}^{N} h[n] \cos{\frac{2\pi kn}{2N+1}}
$$

En la subrutina NONS se calcula la aproximación compleja fini ta y discreta de Fourier *<sup>H</sup> N [k] .* 

En las gráficas de la función de transferencia  $H_N[~\&]$  de las pruebas 4, 6 y 8 se aprecia que para el número de términos utilizado, el fenómeno de Gibbs produce un ensanchamiento de la zona de transición  $\begin{bmatrix} p & \text{in} & \text{loss} & \text{punctos} & \delta \\ 0 & 0 & \text{in} & \end{bmatrix}$  y  $\begin{bmatrix} q & \text{in} & \text{S} \\ 0 & 0 & \text{in} \end{bmatrix}$ se las esquinas y por consiguiente disminuyéndose la agudeza del filtro, fig. 9.

.Sin embargo, no se puede afirmar con respecto a estas tres pruebas que la presición de *<sup>H</sup> m[k]* mejore cuando se expande la zona de transición  $p_{\text{g}}$ , incrementando la frecuencia de ter minación  $\zeta_T$  de 0.07 a 0.167 y a 0.35 hz. Esto se pone en evidencia si analizamos por ejemplo, el valor obtenido para  $6<sub>C</sub>$  en las tres pruebas; donde el error obtenido es 4.6%, 5.3% y 3.7% para las pruebas **4,** 6 y 8 respectivamente, con respec to a la amplitud unitaria deseada. Contrariamente a lo esperado el error de la prueba 6 es mayor al de la prueba 4. Con

respecto al error máximo permitidó del 1.2 % en la zona de pa so, se obtuvo sólo frecuencias menores que 0.04, 0.035 y 0.03 para las pruebas 4, 6 y 8 respectivamente, en lugar de que fuese para las tres pruebas hasta 0.05 hz.

De igual forma sucedió para la zona de rechazo donde en lugar de que se iniciase en  $\{-0.07\}$  hz. para la prueba 4, se inicia con el error del 1.2 % a partir de  $6=0.08$  hz. Para la prueba 6 de  $\{\frac{\pi}{6} = 0.167 \text{ hz.} \text{ se recorre a } \{\frac{\pi}{6} = 0.187 \text{ hz.}; \text{ y para la prebea } 8 \}$ de una frecuencia de terminación original de 0.35 hz. se 'recorre a 0.39 hz.

Se incluyen paralelamente las gráficas de las pruebas 24, 29 y 38 que constituyen un ejemplo análogo al anterior. Para este grupo de pruebas, se escogió un valor promedio para la fre cuencia de corte  $\phi_c$ , aproximadamente igual al utilizado en el proyecto 8115 cuyo título fuá: Procesamiento de acelerogra mas registrados en Baja California Norte, véase fig. 10.

Tampoco este grupo dé pruebas da validez a la hipótesis de que fijada la frecuencia de corte (100) e incrementando la zona  $p_{\chi}$ , se obtiene una mejor aproximación.

Esto es claro porque a medida que  $\mathcal{D}_{\mathcal{A}}$  aumenta, la cantidad N de coeficientes disminuye en la fórmula empírica de Ormsby, ecuación 25 . Además, para este grupo de pruebas se pierde presición en la zona de paso, alrrededor del origen. Véase en la fig. 10 que para  $D_{\chi}=0.02$  la zona de paso con un error máximo menor o igual al 1.2 % llega hasta *g=0.39* hz. y para  $D_{\chi}=0.5$  de la prueba 38 se rebasa el error fijado por CAL-TECH  $\varepsilon$ =1.2 %, primero en el intervalo 0.2 < { < 0.27 y después para >0.84 en la zona de paso. En todo caso, de estas tres prue bas, 24, 29 y 38, se podría decir que a medida que  $\delta_c$  se ale ja del origen, la presición de  $H_N[k]$  salvo un suavizamiento de la discontinuidad  $H(\phi_0)$  se debe a la agudeza del filtrado, a lo pequeño que sea  $\mathcal{D}_\lambda$ . Esto se explica si se recuerda que N representa el número de términos de la sumatoria de la apro ximación de Fourier, y disminuyendo  $D_{\chi}$ , o sea incrementando *N* ≅ $\frac{1}{D}$  se mejora la aproximación de la serie, aunque de hecho sean diferentes formas de la función de transferenciá.

Para una función' de transferencia que tenga los mismos paráme tros (frecuencia de corte  $\delta_c$ , de terminación  $\delta_{\tau}$ , e intervalo de muestreo  $T_A$ ) se realizaron varias pruebas incrementando el número de términos según Ormsby N<sub>O</sub> para la serie  $H_N[ k ]$  .

Se observó que triplicando - aproximadamente - el número  $N_{0}$ en las pruebas 28, 32, 35 y 42 se obtiene un error máximo de 1.7 % en las frecuencias de corte y de terminación, y para las tres primeras, la zona de transición D*/* aumentó cerca de 0.02 hz. para  $\epsilon = 1.2$  %.

Aumentando exageradamente el número de Ormsby  $N_{0}=16$  al multiplicarlo por sí mismo N=256, se obtuvo en la prueba 30 un

error menor al 1.7 % tanto en la zona de paso como en la de rechazo. Los otros parámetros de esta prueba son los utiliza dos en la prueba 29, fig. 10 .

Este ejemplo plantea la disyuntiva de obtener mejor presición en la función de transferencia *<sup>14</sup> N [ k]* con N=256 o reducir el tiempo de cómputo en la aplicación del filtro (mediante convo lución) con N<sub>0</sub>=16, a expensas del error introducido, fig. 10<sup>'</sup>.

Con respecto a las pruebas restantes, no se presenta un repor te de los resultados ya que en particular no aportaron nueva información, aunque si permitieron una mejor visualización del comportamiento de  $H_M$  *[k]* . *o* 

En términos generales, el patrón obtenido para la serie finita de Fourier H[k] calculada con N coeficientes según la fór mula'emplrica de Ormsby es el siguiente:

- el error máximo obtenido en *{* T fué 9.7 % en la prueba 50, donde la frecuencia de muestreo  $\delta_A = 2 \delta_T$  igual a la de Nyquist,  $6_N = 64$ .
- el error máximo obtenido en  $\delta_{\mathcal{C}}$  fué 5.6 % que es aproximadamente cinco veces el error prefijado  $\epsilon$  =1.2 % (prueba 14).
- la máxima disminución C de la zona de paso fué del **43 %**  con respecto al parámetro  ${6 \choose C} = 0.07$  empleado, es decir, la frecuencia de corte obtenida  $6c'$  es igual a  $6c' = 6c - C$

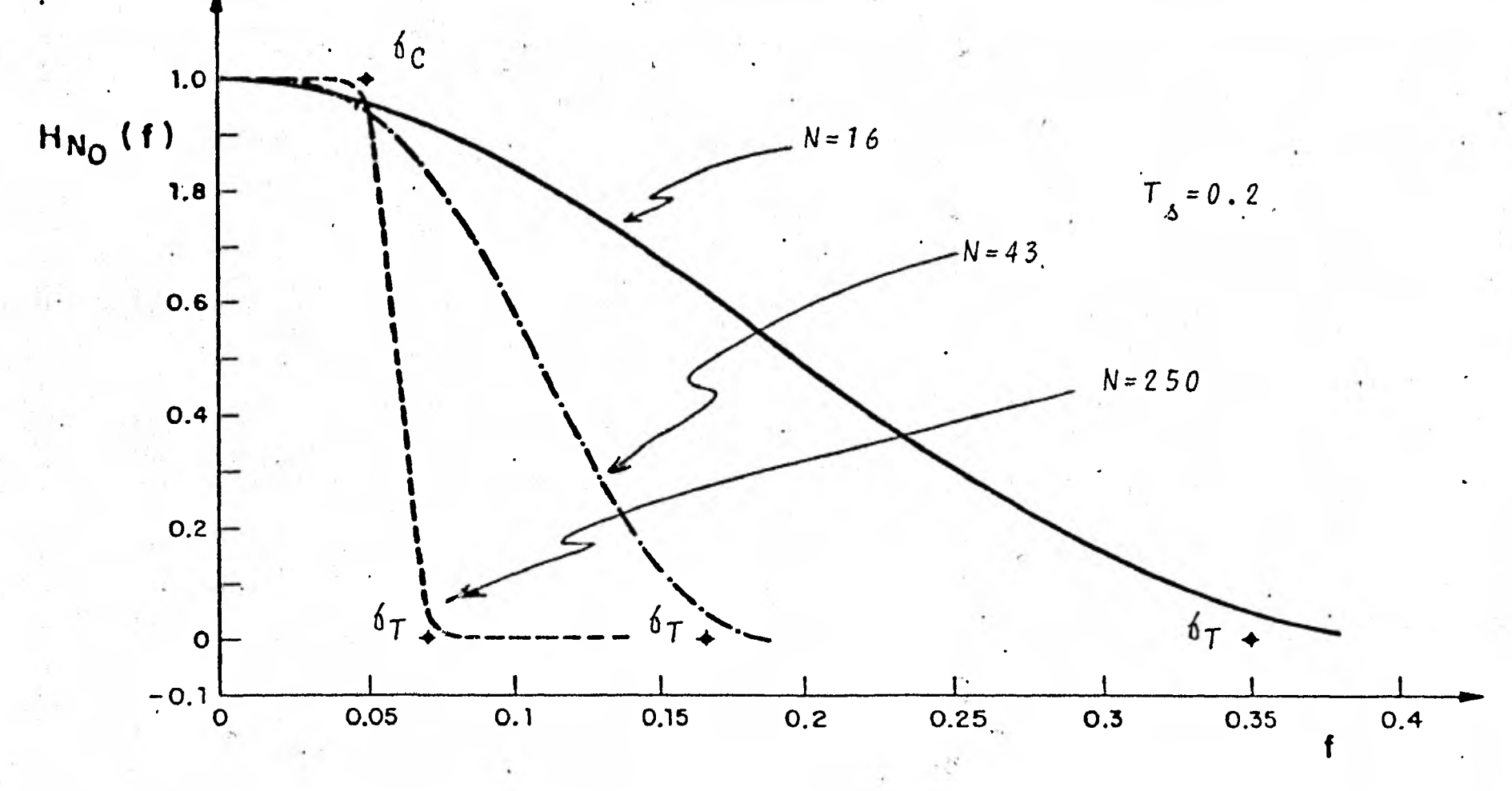

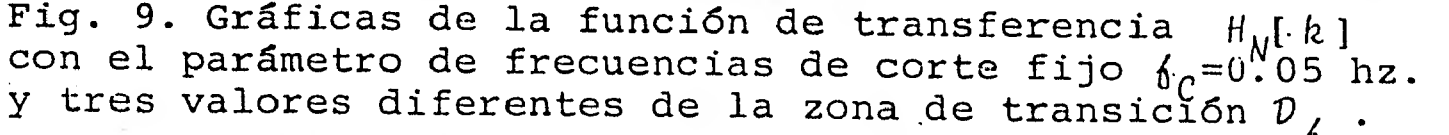

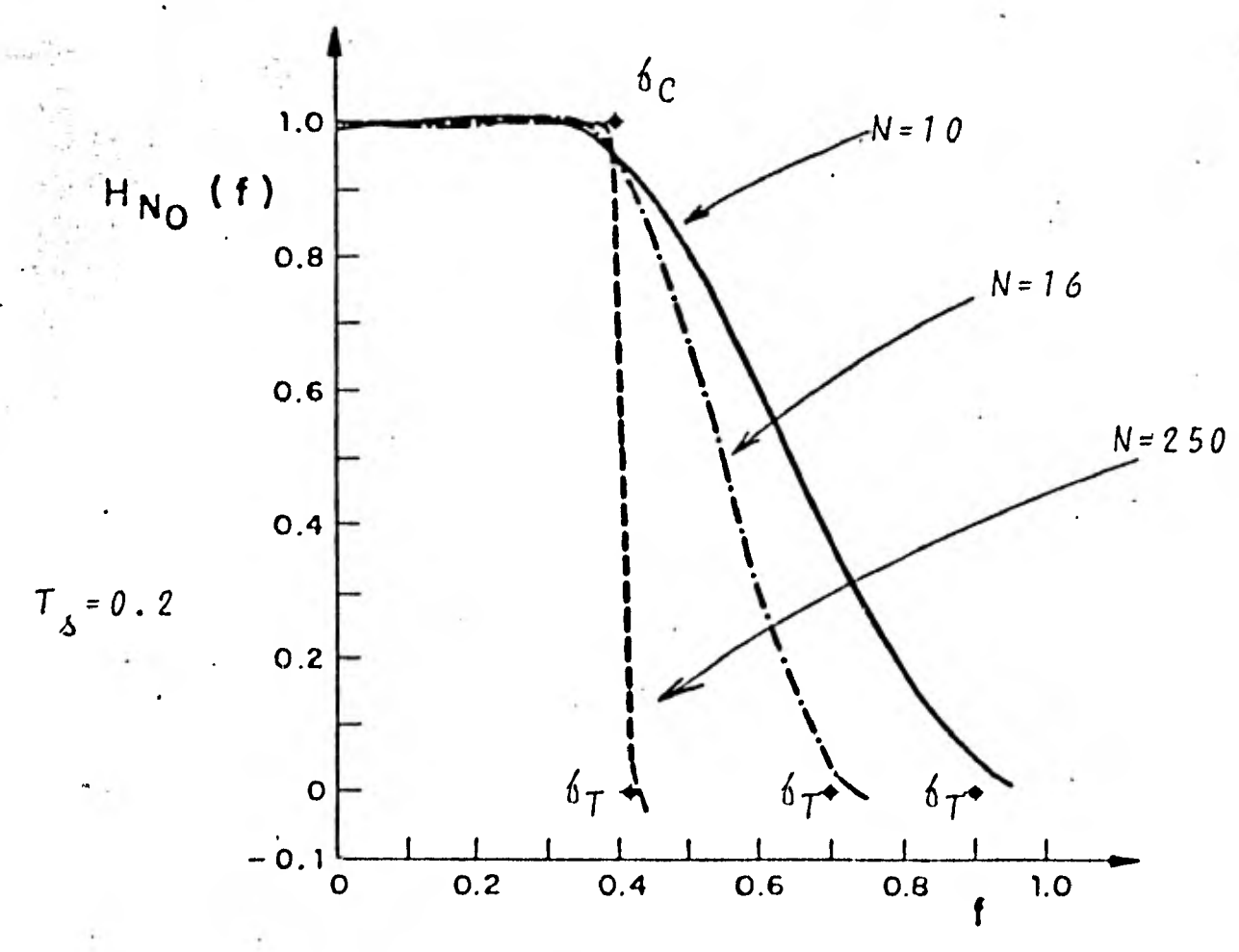

**Fig. 10. En las gráficas de H** [ **k] que se muestran,tampo co se da validez a la hipótesIs de que incrementando la**  zona de transición  $p$ , se obtiene una mejor aproximación.

**A** 

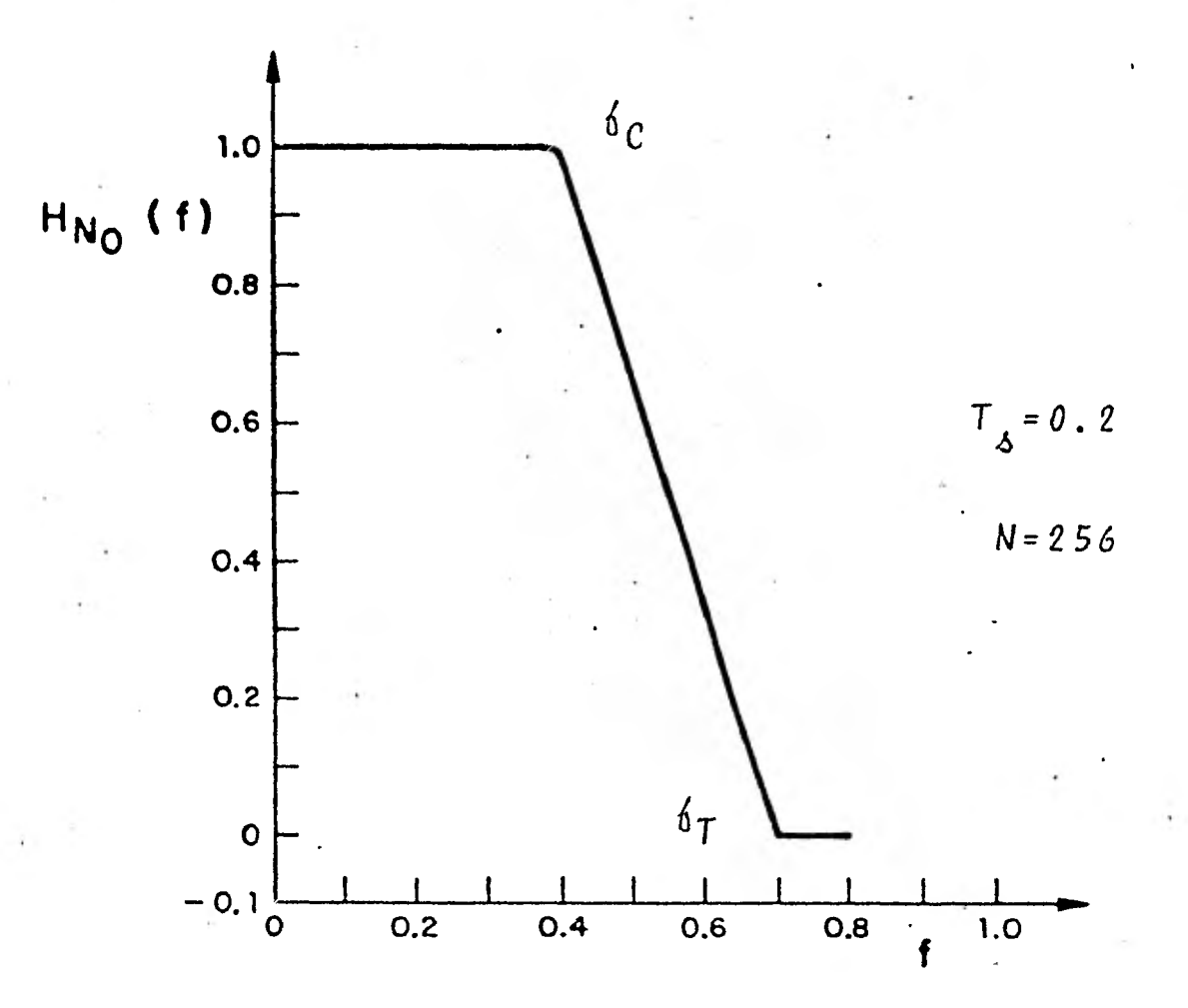

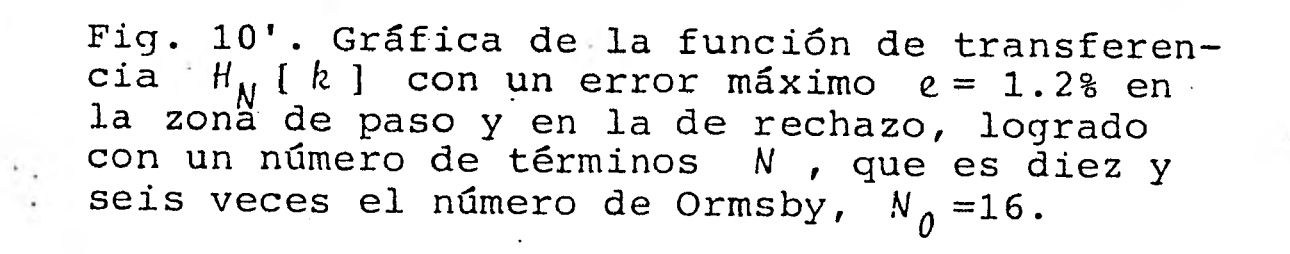

(prueba 12).

 $\mathcal{L}$ 

- para la zona de rechazo  $\delta_A$  /2 el máximo recorrimiento fué del 8.6 %,  $C < 1$  siendo la frecuencia de terminación real  $\int_{T}$  igual a  $\int_{T}^{1}$   $\int_{T}^{+C}$  en la prueba 40.

La Tabla 2 muestra los diferentes parámetros utilizados en el cálculo de la función de transferencia finita  $H_{\lambda}^{+}[k]$ . Se incluyen todas las pruebas realizadas, a pesar de que gran

parte de ellas no arrojó información nueva sobre el comporta miento de  $H_M[k]$  . El orden y agrupamiento corresponden al mo tivo.o fuente de información que originó las pruebas.

La segunda y tercera columna corresponden a la frecuencia de corte { *C*  y de terminación 6 T de H *N*  [k] . La cuarta columna es el intervalo de muestreo  $T_A$  de la sucesión  $h[n]$  . La quinta columna es el ancho de la zona de transición normalizada  $\lambda_R$  la siguiente columna es el número de muestras  $N_Q$ para h[n] de acuerdo a.Ormsby. La séptima columna también es el número de muestras  $N$  de  $h[ n ]$  , pero es el que se empleo para cada prueba.

La penúltima columna es la duración  $p$  en segundos de la sucesión  $h[n]$ , es decir  $D = 2NT_A$  . La última columna es el pe riodo ( en hz. ) de la función H N [k] o la razón de muestreo  $6\overline{s} = \frac{1}{T}$ .

TABLA  $\overline{c}$ 

| Prueba           | 6c   | 6 <sub>T</sub> | $T_{\Delta}$ | $\lambda$ <sub>R</sub> | $N_{\overline{O}}$ | $\boldsymbol{N}$ | $\mathcal D$    | $6_{\mathcal{S}}$ |
|------------------|------|----------------|--------------|------------------------|--------------------|------------------|-----------------|-------------------|
| No.              | hz   | hz             | 80g          |                        |                    |                  | 8eg             | hz                |
| $\mathbf{1}$     | 0.05 | .0.07          | 0.01         | 0.0002                 | 5000               | 128              | 2.56            | 100               |
| $\overline{2}$   |      |                | 0.02         | 0.0004                 | 2500               | 128              | 5.12            | 50                |
| 3                |      |                | 0.02         |                        | 2500               | 512              | 20.48           |                   |
| $\boldsymbol{4}$ |      |                | 0.2          | 0.004                  | 250                | 250              | $\cdot$ 100     | 5                 |
| 5                |      |                | 0.2          | 0.004                  | 250                | 256              | 102.4           | 5                 |
| $6\phantom{1}$   |      | 0.167          | 0.2          | 0.0234                 | 43                 | 43               | 17.2            | 5                 |
| $\overline{7}$   |      |                |              |                        |                    | 64               | 25.6            | 5                 |
| 8                |      | 0.35           | 0.2          | 0.06                   | 17                 | 16               | 6.4             | 5 <sup>1</sup>    |
| 9                |      | 0.07           | 7.14         | 0.143                  | $\overline{7}$     | $\overline{7}$   | 99.96           | 0.14              |
| 10               |      |                |              |                        |                    | 128              | 1828            | 0.14              |
| 11               |      |                |              |                        |                    | 512              | 7311            | 0.14              |
| 12               | 0.07 | 0.47           | 0.2          | 0.08                   | 13                 | 13               | 5.2             | 5                 |
| 13               |      |                | 0.02         | 0.008                  | 125                | 128              | 5.12            | 50                |
| 14               | 0.08 | 0.33           | 0.02         | 0.005                  | 200                | 188              | 7.52            | 50                |
| 15               |      |                | 0.2          | 0.05                   | 20                 | 19               | 7.6             | 5                 |
| 16               | 0.1  | 0.52           | 0.02         | 0.0084                 | 119                | 118              | 4.72            | 50                |
| 17               |      |                | 0.2          | 0.084                  | 12                 | 12               | 4.8             | 5 <sub>1</sub>    |
| 18               | 0.16 | 0.45           | 0.02         | 0.0058                 | 172                | 195              | 7.8             | 50                |
| 19               |      |                | 0.2          | 0.058                  | 17                 | 20               | 8               | 5                 |
| 20               | 0.2  | 0.7            | 0.02         | 0.01                   | 100                | 150              | $6\phantom{1}6$ | 50                |
| 21               |      |                | 0.2          | 0.1                    | 10                 | 15               | $6\phantom{1}6$ | 5                 |

I

ı

N

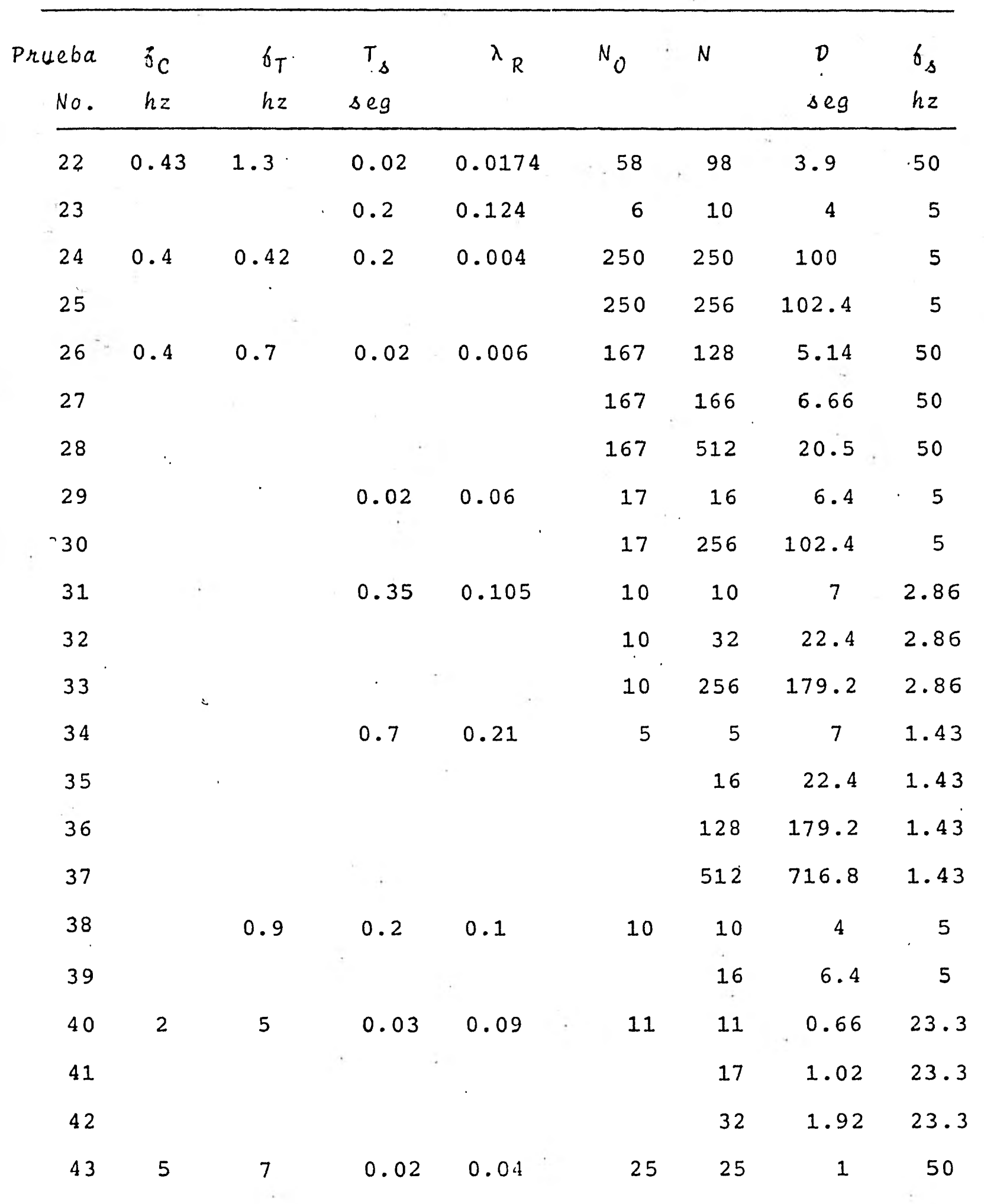

I

I

ł

I

Į

 $\mathcal{M}_{\bullet}$ 

I

ł,

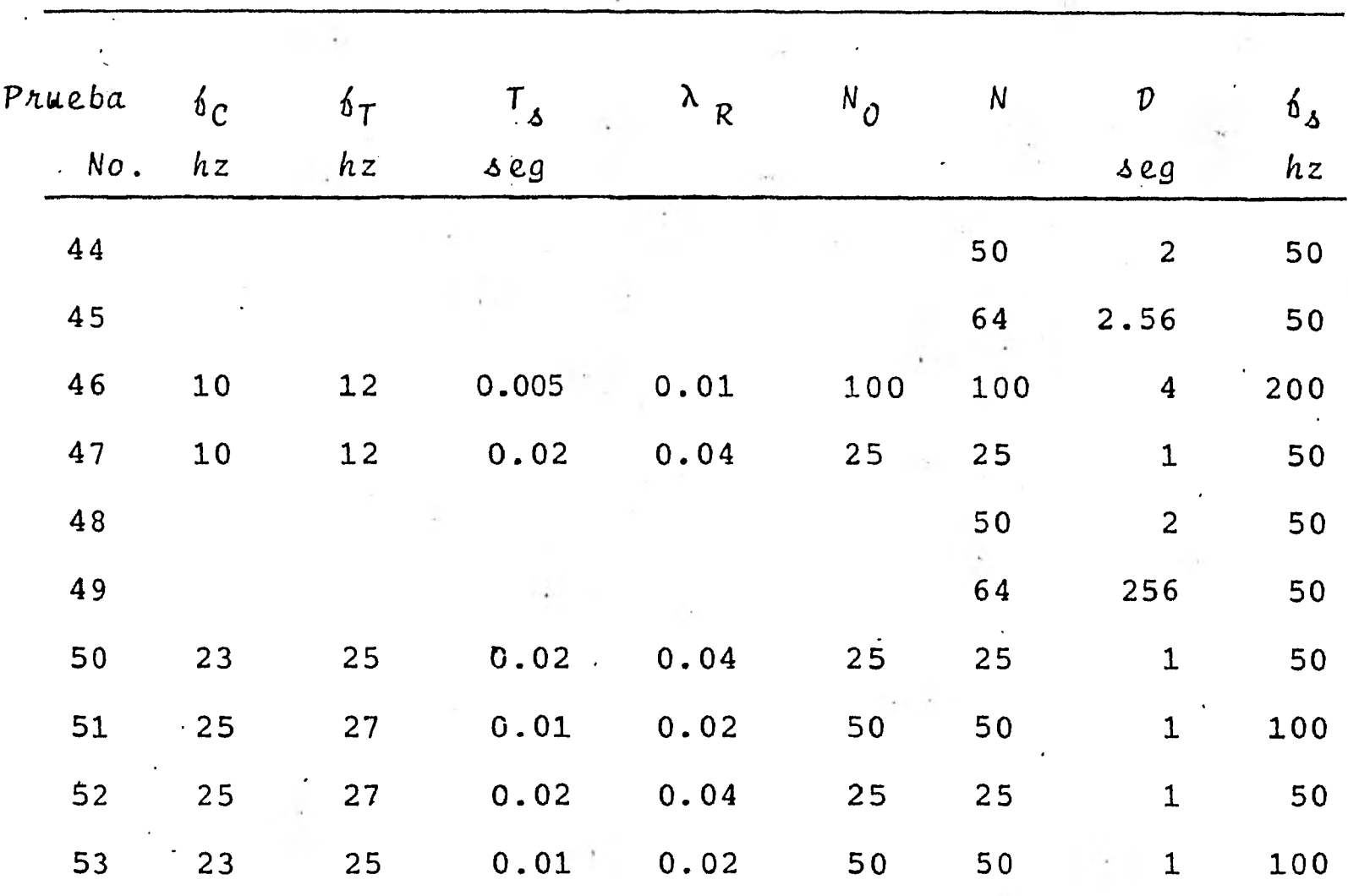

 $\ddot{\cdot}$ 

ı

Į

I

I

J

 $\ddot{\phantom{a}}$ 

ř

ł I

 $\lambda$ 

ò,

 $\overline{+}$ 

## 4. EJEMPLO REAL DEL FILTRO.

Se utiliza el filtro dé Ormsby con una señal de entrada real.

Como este trabajo fué motivado durante el procesamiento de los acelerogramas registrados en Baja California Norte se.escogió de éstos un ejemplo típico de los acelerogramas que se registran en sentido horizontal.

El acelerograma con orientación S45W corresponde al sismo del 12 de marzo de 1978 registrado en la estación Victoria. Este acelerograma presenta características generales a todas las trazas horizontales registradas en Baja California Norte y Acapulco; como son un intervalo de tiempo al principio del acelerográma con pequeñas amplitudes, después un intervalo con la más alta frecuencia y máximas amplitudes (llegada de la onda P) del acelerograma y por último, un intervalo mayor a los anteriores con las más bajas frecuencias del acelerogra ma, fig. 11.

La corrección de este acelerograma no se realizó siguiendo el esquema de procesamiento de Trifunac y Lee, ref. 1, descrito en la primera parte de este trabajo. Se utilizó una versión modificada de este esquema,que es La que actualmente se encuentra implementada en el Instituto de Ingeniería y con la cual se procesó originalmente el acelerograma S45W.

El cálculo del desplazamiento corregido a partir del acelero-

Fig. 11. Gráfica de la digitización de las marcas de tiempo, acelerograma S45W y línea de referencia registrados el 12 de marzo de 1978 en la estación Victoria,Baja California Norte.

marcas de tiempo cada 0.5 seg. línea de referencia

 $\bullet$   $\bullet$   $\bullet$   $\bullet$   $\bullet$   $\bullet$ 

V MMMM whenow were well and we me

grama digitizado se realiza en dos etapas. La primera, denomi nada "acelerográmas sin corregir", difiere del esquema original, ref. 1. La segunda etapa, "acelerogramas corregidos", in terpola el acelerograma a intervalos  $T_A = 0.01$  seg., lo filtra pasa-bajas para reducir el ruido producido por la digitización, mediante un algoritmo de convolución modificado con .res pecto a CAL-TECH, que en los extremos del acelerograma aplica una envolvente exponencial decayente en las extensiones simétricas del acelerograma, esto es

$$
x[-n] = x[n] \quad Q \qquad a=3
$$

 $pana -D/2 \le n < 0$   $y$   $L_R < n \le L_R + D/2$ 

=N<sub>0</sub>T<sub>s</sub> es la duración en segundos de la sucesión h[n] y L<sub>R</sub> es la'duración del acelerograma. Esta extensión se utiliza en todos los filtrados, aún en los de velocidad y desplazamiento. Estos cambios en la aplicación original del filtro, siguen el procedimiento sugerido por Basili, ref. 9.

A continuación se diezma (una de cada dos) el acelerograma pa ra dar un intervalo final T  $\boldsymbol{\delta}$ *=0.02* seg. y se le aplica la lla mada "corrección por aparato". Compárese con la fig. 7.

Con respecto a la "corrección .de la línea base", se tienen bá sicamente dos cambios debidos a Basili, ref. 9, que son la ex tensión exponencial decayente antes mencionada y la eliminación del diezmado y del filtro de promedios móviles. Todo esto se ejecuta las tres veces que se realiza el filtrado pasaaltas para remover los errores de periodos grandes de la aceleración, velocidad y el desplazamiento. Los filtros pasa-altas se construyen ejecutando un filtrado pasa-bajas que se resta a los datos. Compárese con la fig. 8.

Otra modificación corresponde al algoritmo de integración del cual no existe documento que avale los beneficios o explique los motivos del cambio.

Los parámetros del filtro pasa-altas T  $Y \left( \begin{array}{ccc} 6 & \text{fueron} & 0.35 \end{array} \right)$ 0.55 hz. respectivamente.

Dichos parámetros se escogieron empíricamente analizando el espectro de Fourier de Amplitud del acelerograma S45W antes de ser corregido. Se llegó a esta-forma de escoger los paráme tros después de repetidas pruebas con los criterios de Basili, ref. 9, y además se dedujo experimentalmente, que los periodos mayores de 10 seg. se presentaban debido fundamentalmente a las técnicas de procesamiento de los datos.Hanks, ref. 13, considera estas perturbaciones a partir de periodos de.11 seg. y Arias, ref. 10, a partir de los 8 seg.

La importancia fundamental del filtro de Ormsby radica en que para su uso mediante convolución, establece un número mínimo N<sub>0</sub> de términos *h*[*n*] para obtener la presición deseada  $\epsilon$  ;pe ro como se demostró anteriormente que está presición  $\epsilon = 1.2$  %

sólo se alcanza para el triple de puntos  $N_{\Omega}$ , entonces se pro voca que el tiempo de cómputo de convolución sea excesivo.Ade más de que la duración h[n] podría ser iguaí a la del acelerograma, para sismos de poca duración. De acuerdo a esto y con base en el teorema de convolución de señales en el tiempo, la aplicación del filtro al acelerograma S45W se realizó en lá frecuencia multiplicando la transformada de Fourier del acelerograma  $x[n]$  por la transformada de Fourier de  $h[n]$  ; me diante la transformada inversa de Fourier de dicho producto se obtuvo el acelerograma filtrado. Las transformadas se calcularon utilizando el algoritmo FFT, "Fast Fourier Transform", con 1024 puntos a un intervalo de muestreo inicial T  $\mathcal{L}_{\delta} = 0.01$ seg., con este fin se recortó la duración digitizada del acelerograma S45W de 13 seg. a 10.23 seg.

Dado que el producto en la frecuencia implica igual duración de las transformadas  $H[k]$  y  $x[k]$ , entonces se define implícitamente el número  $N=1024$  de muestras  $h[nl, n=0,...,1023$ . Sí  $h[n] = h[1023 - (n-1)]$  para  $n=1,...,511$  se construye la si metría de la sucesión h[ n] para O < *nT 4* <10.23 seg.

Del esquema de procesamiento modificado sólo se cambió el algoritmo de convolución por el producto de las transformadas de Fourier.

La fig. 12 muestra la aceleración, velocidad y desplazamien tos corregidos con ambos esquemas de procesamiento. Se nota

Fig. 12. Comparación de las gráficas de aceleración, velocidad y desplazamiento obtenidos apli cando el filtro de Ormsby en la frecuencia, con longitud igual a la del acelerograma a) y en la forma usual b), que se realiza por convolu ción con el número empírico de Ormsby  $N_a$  para determinar la longitud del filtro.

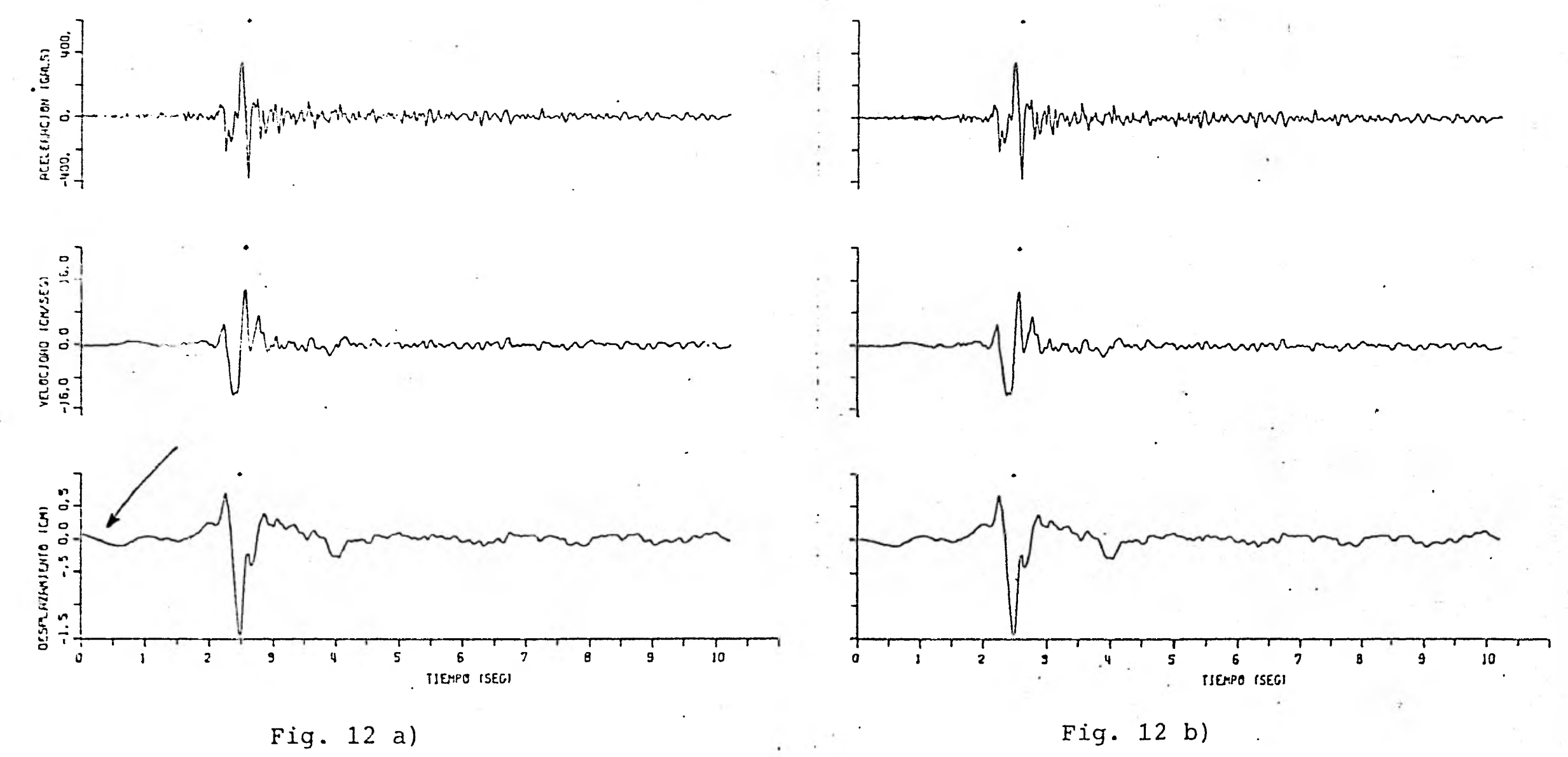
que la diferencia repercute en los extremos del desplazamiento .debido a la exponencial decayente antes mencionada.

La fig. 13 muestra la sucesión respuesta impulso  $h[.n]$  del filtro pasa-bajas y del filtro pasa-altas utilizadas en la aplicación en la frecuencia.

La fig. 14 muestra en forma logaritmica (decibeles) el error de la función de transferencia H<sub>N</sub> [k] empleado en el esquema o modificado. Se define un decibel como 20 log<sub>10</sub> de la función de transferencia. Para facilitar el análisis, la gráfica esta normalizada a la frecuencia de muestreo. La caída del filtro a una decada 10 $\lambda$  es aproximadamente -97 decibeles.

La fig. 15 muestra el espectro de amplitud de Fourier del"ace lerograma corregido" según esquema modificado de Basili de la fig. 12 (b).

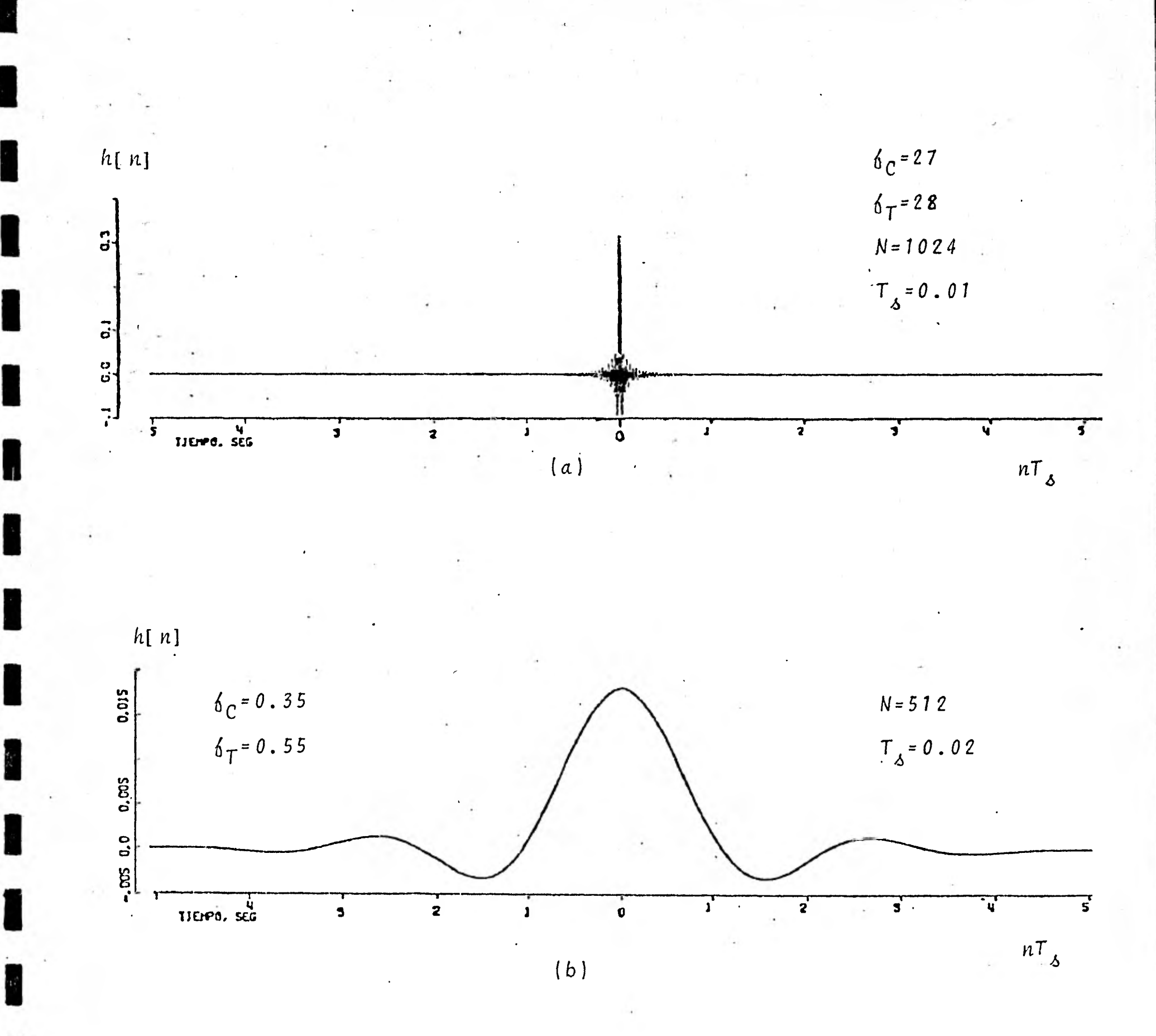

Fig. 13. Función respuesta impulso discreta del filtro pasa-bajas (a) y pasa-altas (b) de Ormsby utilizado en la corrección del acelerograma S45W de la fig. 12 (a).

 $\mathcal{N}_{\mathcal{X}}$ 

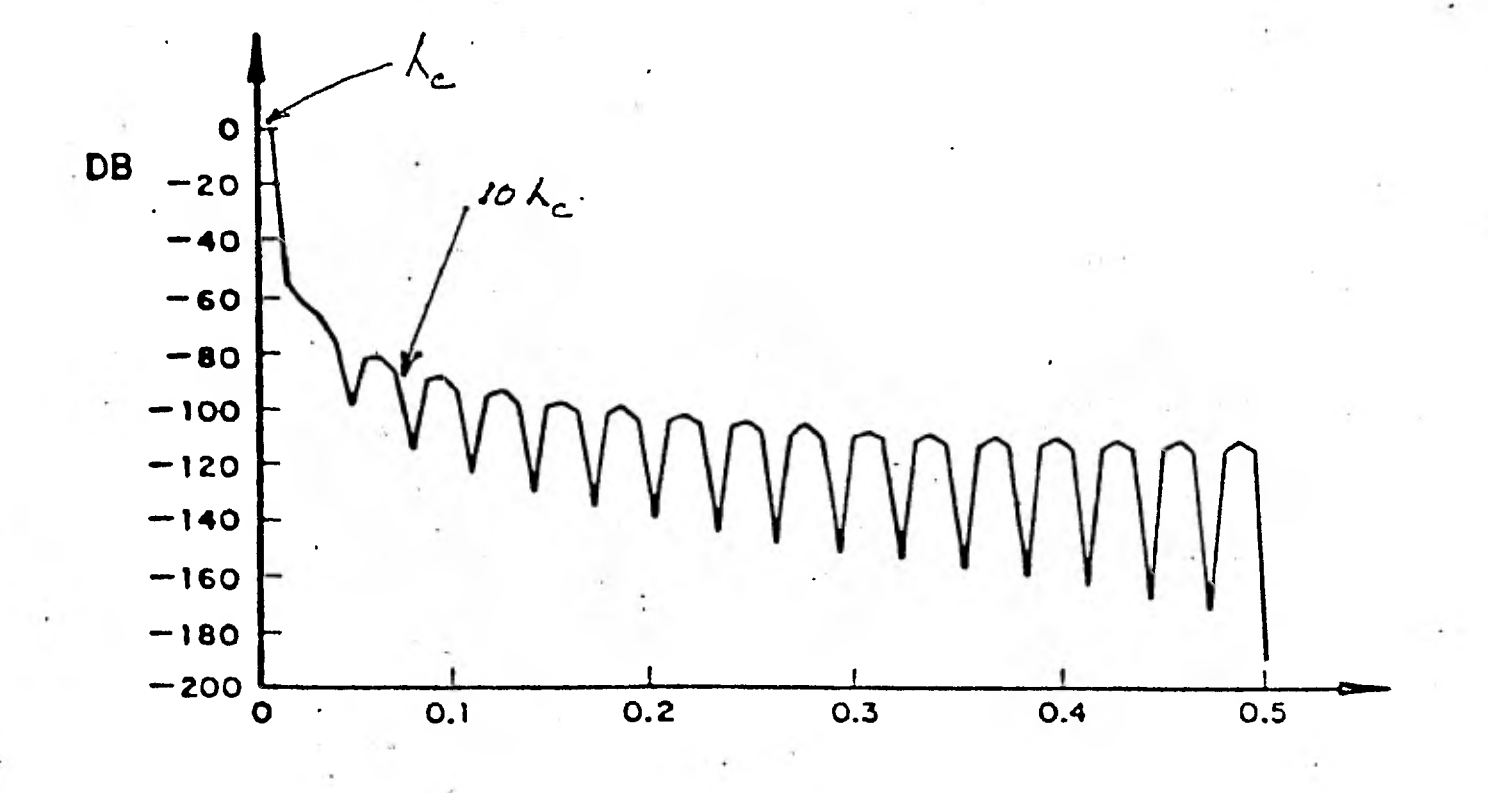

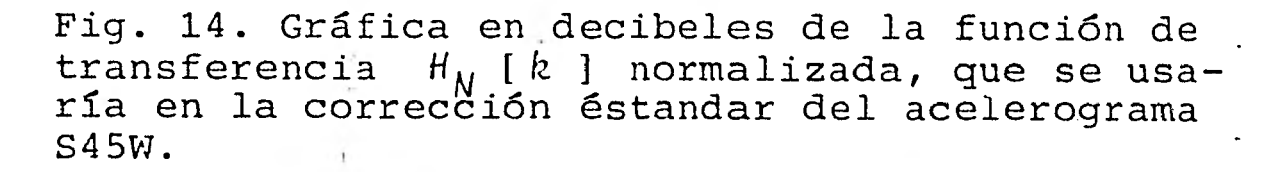

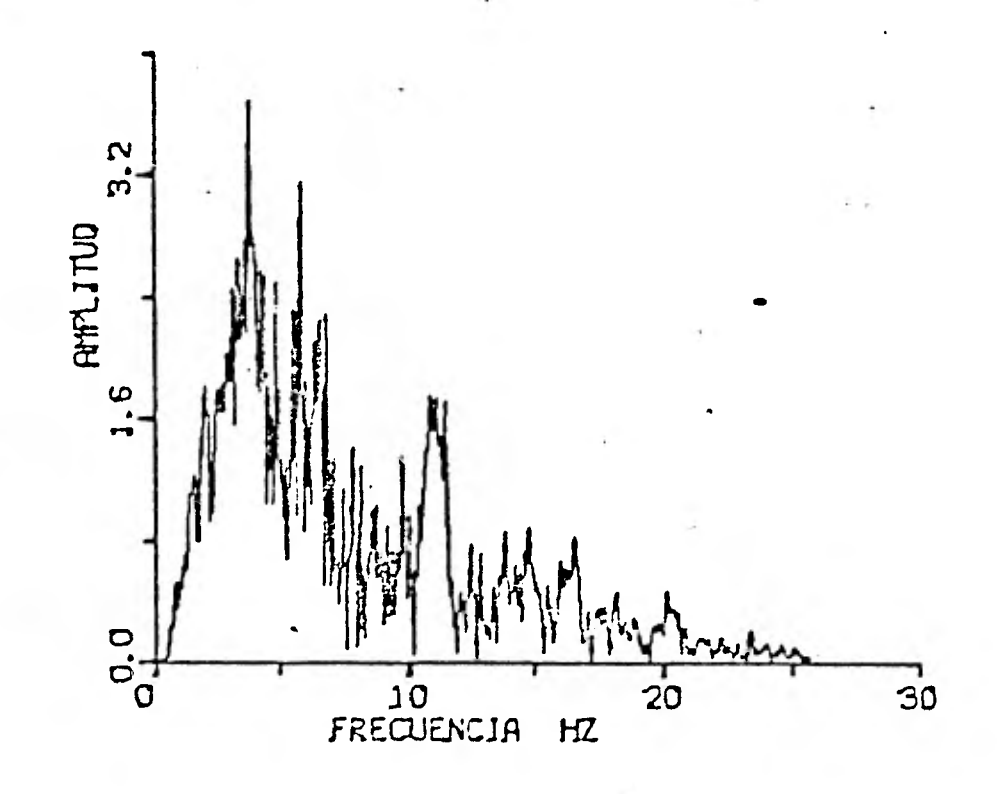

Fig. 15. Espectro de amplitud de Fourier del acelerograma filtrado S45W según el esquema modificado de Basili.

## $5.$ CONCLUSIONES Y SUGERENCIAS

- Los principales alisamientos de frecuencias altas ocurren en la interpolación inicial y en la corrección por aparato.
- El recorte más grande a las aceleraciones máximas se reali. za durante la corrección por aparato. Este fué uno de los motivos que originó el presente trabajo. Por ejemplo, para el sismo del 15 de Octubre de 1979 registrado en la esta ción Aeropuerto de Mexicali, B.C.N., el acelerograma corre gido, que se registro verticalmente, presenta una diferencia de 100 cm/seg<sup>2</sup> (medida de pico a pico) con respecto al acelerograma digitizado. Originalmente se atribuyó este error a un comportámiento inadecuado del filtro en las dis continuidades.

Para el acelerograma S45W de Baja California Norte,. la ace leración máxima después de la interpolación inicial a **T** <sup>6</sup>=0.01 seg. fué -432.9 cm/seg' a los 2.6 seg. Después de la corrección por aparato, para el mismo tiempo se le asocia una aceleración también máxima de -379.4 cm/seg<sup>2</sup>. La aceleración máxima final fué 380 cm/seg<sup>2</sup>.

- Se encontró que la fórmula empírica de Ormsby  $N_{0} = \frac{a}{CD_{\stackrel{.}{0}} \int_{0}^{C}} \frac{a}{\phi}$ para el número de muestras de h[n] , no es suficiente para obtener un error máximo  $\epsilon$  en la zona de paso y en la de

rechazo, en el caso de  $\epsilon = 1.2$  %

1

1

 $\blacksquare$ 

1

1

1

1

 $\label{eq:1} \frac{1}{\sqrt{2}}\sum_{i=1}^n\frac{1}{\sqrt{2}}\sum_{i=1}^n\frac{1}{\sqrt{2}}\sum_{i=1}^n\frac{1}{\sqrt{2}}\sum_{i=1}^n\frac{1}{\sqrt{2}}\sum_{i=1}^n\frac{1}{\sqrt{2}}\sum_{i=1}^n\frac{1}{\sqrt{2}}\sum_{i=1}^n\frac{1}{\sqrt{2}}\sum_{i=1}^n\frac{1}{\sqrt{2}}\sum_{i=1}^n\frac{1}{\sqrt{2}}\sum_{i=1}^n\frac{1}{\sqrt{2}}\sum_{i=1}^n\frac{1$ 

1

1

 $\blacksquare$ 

1

1

- Para los acelerogramas que caracteriza la traza S45W, el mé todo de filtrado utilizado en este trabajo disminuye considerablemente el tiempo de cómputo, al grado de que se pueden realizar interactivamente por computadora la corrección de acelerogramas. Aunque se requiere un estudio más exhaustivo sobre un conjunto representativo de acelerogramas, antes de implementarse para su uso sistemático.
- Pese a la diferencia de términos del filtro y los métodos de aplicarlo, se obtuvo que los dos procesamientos produjeron resultados prácticamente equivalentes, de lo que se deduce, primero, que los algoritmos involucrados antes y después del filtrado opacan la falta de presición del filtro y por lo tanto los criterios de Basili y de cierta forma los de Hanks, de ampliar la zona de atenuación  $\mathcal{D}_{\chi}$  para obtener una mejor presición del filtro pierden su eficacia. Esto da validez a la forma en que se escogieron los parámetros utilizados en este trabajo.
- Si bien se puede mejorar la presición del filtro por ventaneo o utilizando otra metodología alternativa para eliminar el ruido de la señal de aceleración, se requiere revisar la metodología profunda y adecuadamente con respecto a los

usos finales'de la información producida. Ya que los acelerogramas corregidos pueden ser datos fuente de otras investigaciones en Ingeniería Sísmica, o los desplazamientos corregidos de investigaciones en Geofísica y Sismología. Además de esto, si se tiene en cuenta la extensión relativamen te grande de la zona sísmica del país y la erogación tan fuerte que se ha realizado para la infraestructura de los acelerogramas; bien justificado estaría el apoyo a una investigación total del método o la creación de una nueva metodología por grupos interdisciplinarios con conocimientos de análisis númerico, procesamiento de sañales digitales, estadística' y obviamente ingeniería civil, que actualmente ya puede ser creada en la UNAM.

## REFERENCIAS.

- 1.- "Routina Computer Processing of Strong-Motion Accelerograms". Trifunac. M.D. y Lee, V. EERL 73-03. Pasadena, California. Oct., 1973.
- 2.-. "Sistema de Digitizaci6n Sísmica". Ing. Alfredo Navia. Informe de Proyecto, no publicado. Instituto ,de Ingeniería, UNAM. 1976.
- 3.- "Low Frequency Digitization Errors and a New Method for Zero Baseline Correction of Strong-Motion Accelerograms". Trifunac, M.D. EERL 70-07. Pasadena, California. Sept. 1970.
- 4.- "High Frequency Errors and Instrument Corrections of Strong-Motion Accelerograms". Trifunac, M.D. EERL 71-05. Pasadena, California. July. 1971.
- 5.- "The Fourier Transform; Response Spectra and their Relationship Through the Statistics of Oscillator Response". EERL 73-01. California Institute of Technology, Pasadena. 1973.
- 6.- "Design of Numerical Filters with Application to Missile Data Processing". Ormsby, J.F.A. Assoc. for Comput. Mach. Jour., 8, 440-446. 1961.

7.- "Operating Instructions for SMA-1 Strong Motion Accelero-

graph. Kinemetrics, Inc.

- 8.- "Acelerógrafos a Cargo del Instituto de Ingeniería. Características y algunos Resultados". Mora,I.,Muria, D. y Frontana, B. V Congreso Nacional, de Ingeniería Sísmica.
- 9.- "Low Frequency Filtering and the Selection of Limits for Accelerogram Corrections". Basili, M. y Brady, G. Six European Conference on Earthquake Engineering, Dubrovnik, Yugoslavia. Sept. 1978.
- 10.- "Muestreo e Interpolación de Acelerogramas Obtenidos'en Instrumentos de Registro Optico o Mecánico. Arias, A. y Sandoval, S. 416 Instituto de Ingeniería. UNAM. Abril. 1979.
- 11.- "Reading and Interpreting Strong Motion Accelerograms! Hudson, D.E. Edited by CAL-TECH. 1979.
- 12.- "Strong Ground Motion of the San Fernando, California, Earthquake: Ground Displacements". Hanks, T.C. Bull. Seísm. Soc. Am. 65, Feb. 1975.
- 13.- "Strong-Motion Accelerograms of the Oroville,California, After Shocks:Data Processing and the Aftershock of 0350 August 6,1975. Fletcher,J.B.,Brady,A.G. and Hanks,T.C. Bulletin of the Seismological Society of America,Feb. 1980.

14.- "Low Frequency Filtering and the Selection of Limits for

Accelerogram Corrections". Basili, M. y Brady, G. VI European Conference on Earthquake Engineering. Yugoslavia. Sept. 1978.

15.- "Proyecto 9206. Estudio de los ACelerogramas del Sismo del 29 de Nov. de 1978 y sus Repeticiones". David Muriá Vila. Instituto de Ingeniería. UNAM. Informe no publicado.

藻